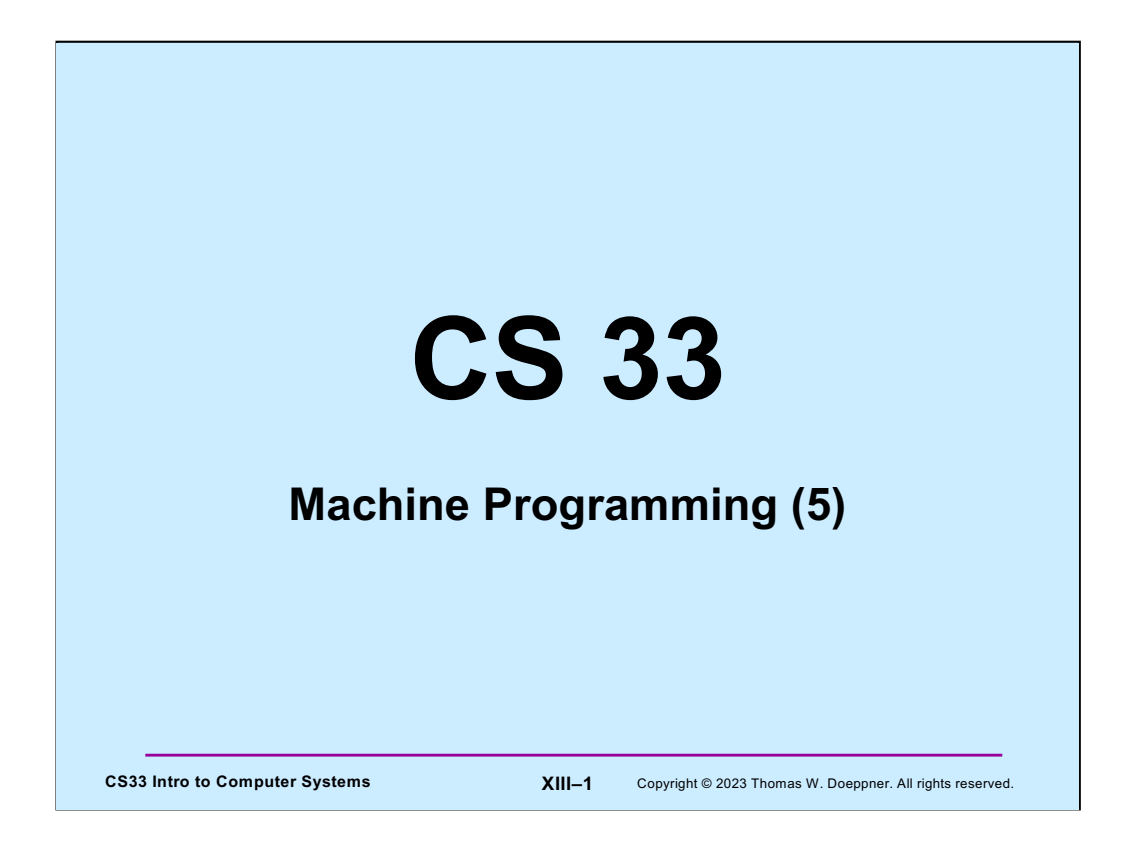

Many of the slides in this lecture are either from or adapted from slides provided by the authors of the textbook "Computer Systems: A Programmer's Perspective," 2nd Edition and are provided from the website of Carnegie-Mellon University, course 15-213, taught by Randy Bryant and David O'Hallaron in Fall 2010. These slides are indicated "Supplied by CMU" in the notes section of the slides.

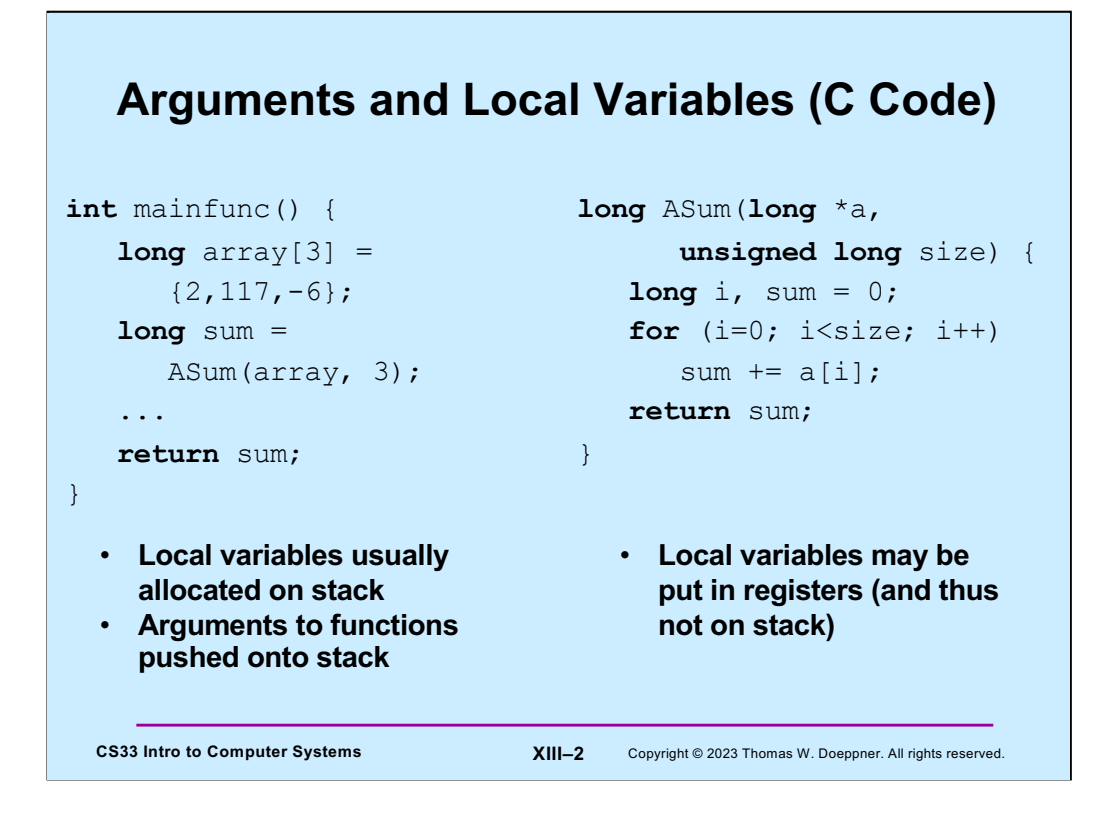

We explore these two functions in the next set of slides, looking at how arguments and local variables are stored on the stack. Note that the approach of storing arguments on the stack is used on the IA32 architecture, and on the x86-64 architecture when the – O0 optimization flag (meaning no optimization) is given to gcc.

## **Arguments and Local Variables (1)**

```
CS33 Intro to Computer Systems XIII–3 Copyright © 2023 Thomas W. Doeppner. All rights reserved.
mainfunc:
pushq %rbp # save old %rbp
 movq %rsp, %rbp # set %rbp to point to stack frame
subq $32, %rsp \# alloc. space for locals (array and sum)
 movq $2, -32(%rbp) # initialize array[0]
 movq $117, -24(%rbp) # initialize array[1]
 movq $-6, -16(%rbp) # initialize array[2]
 pushq $3 # push arg 2
 leaq -32(%rbp), %rax # array address is put in %rax
 pushq %rax # push arg 1
 call ASum
 addq $16, %rsp # pop args
  movq %rax, -8(%rbp) # copy return value to sum
   ...
  addq $32, %rsp # pop locals
  popq %rbp * pop and restore old %rbp
   ret
```
Here we have compiled code for **mainfunc**. We'll work through this in detail in upcoming slides.

A function's stack frame is that part of the stack that holds its arguments, local variables, etc. In this example code, register %rbp points to a known location towards the beginning of the stack frame so that the arguments and local variables are located as offsets from what %rbp points to.

Note, as will be explained, this is not what one would see when compiling it with normal gcc options, which have arguments being passed via registers.

## CS33 Intro to Computer Systems **XIII–4** Copyright © 2023 Thomas W. Doeppner. All rights reserved. **Arguments and Local Variables (2)** ASum: pushq %rbp  $\qquad$  # save old %rbp movq %rsp, %rbp  $*$  # set %rbp to point to stack frame movq \$0, %rcx # i in %rcx movq \$0, %rax  $\qquad$  # sum in %rax movq 16(%rbp), %rdx # copy arg 1 (array) into %rdx loop: cmpq 24(%rbp), %rcx  $# i < size?$  jge done addq  $(\frac{1}{6}rdx, \frac{2}{6}rcx, 8)$ ,  $\frac{2}{6}rax$  # sum += a[i]  $\frac{1}{2}$  incq  $\frac{1}{2}$  rcx  $\frac{1}{2}$   $\frac{1}{2}$   $\$  ja loop done: popq %rbp  $#$  pop and restore %rbp ret

And here is the compiled code for **ASum**. The same caveats given for the previous slide apply to this one as well.

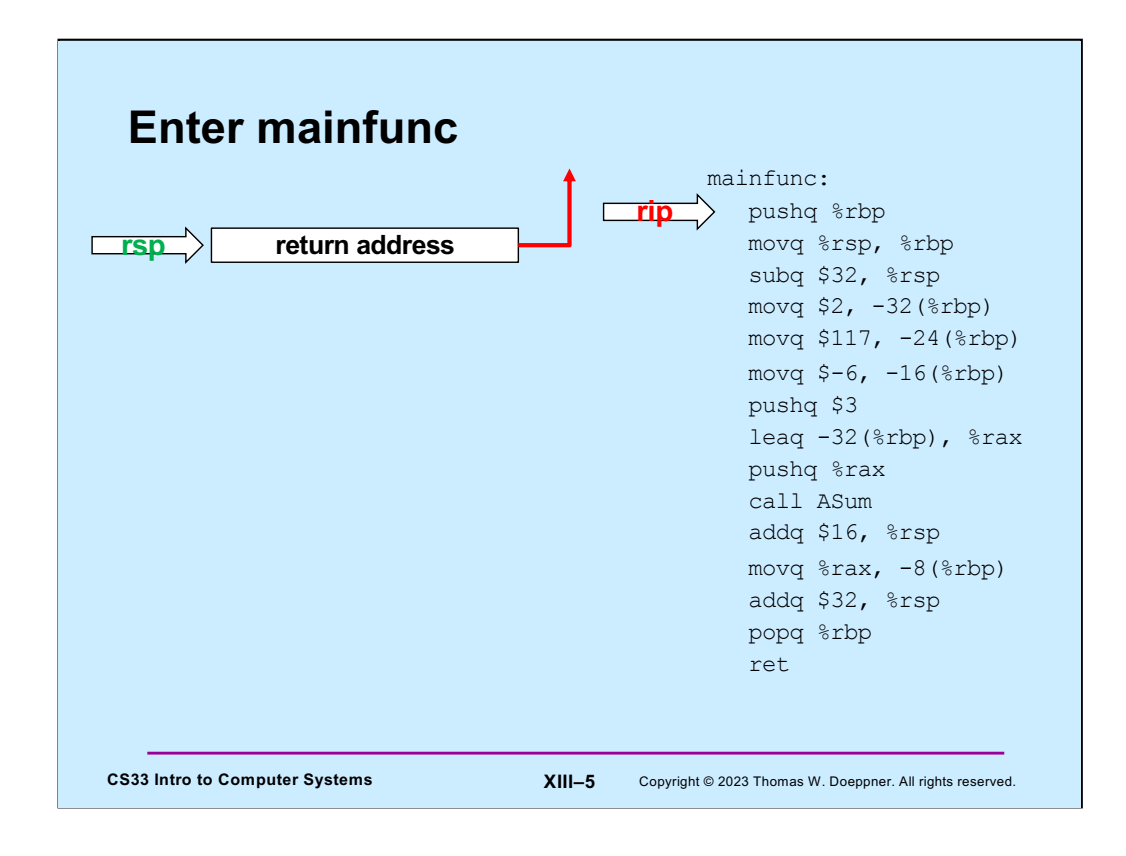

On entry to **mainfunc**, %rsp points to the caller's return address.

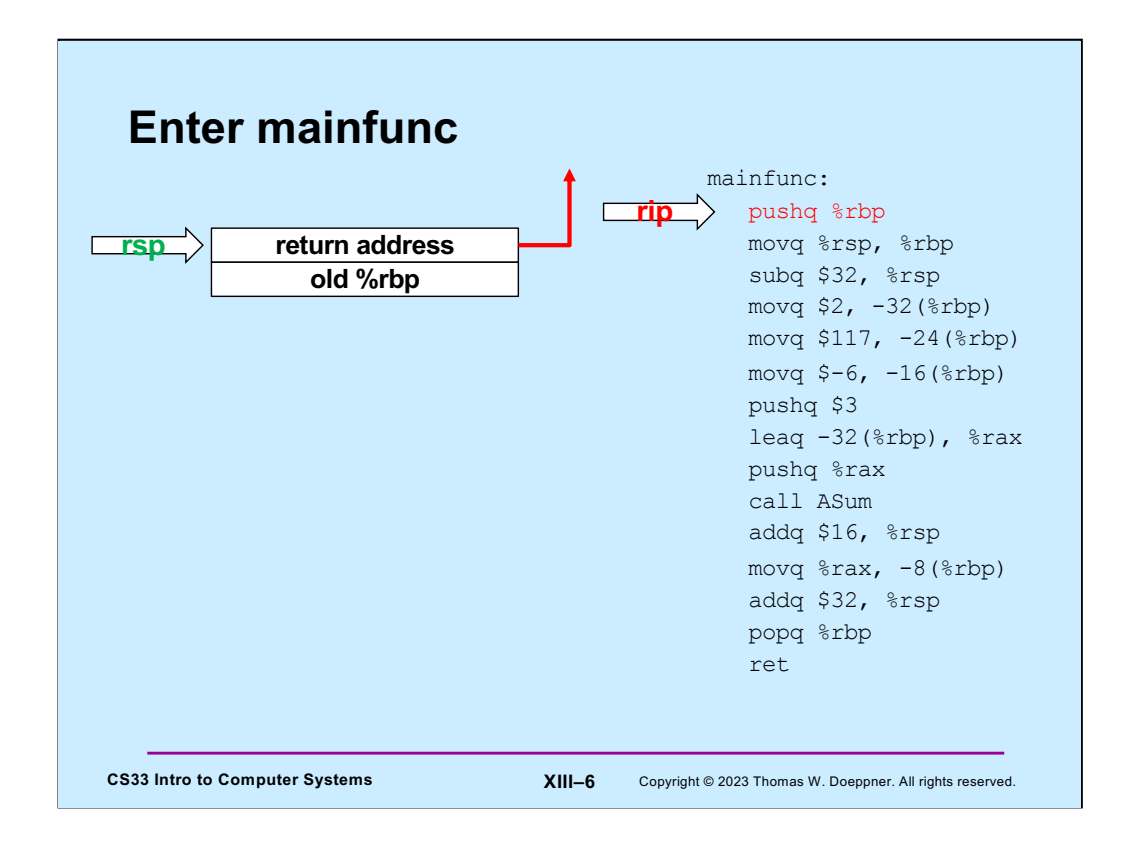

The first thing done by **mainfunc** is to save the caller's %rbp by pushing it onto the stack.

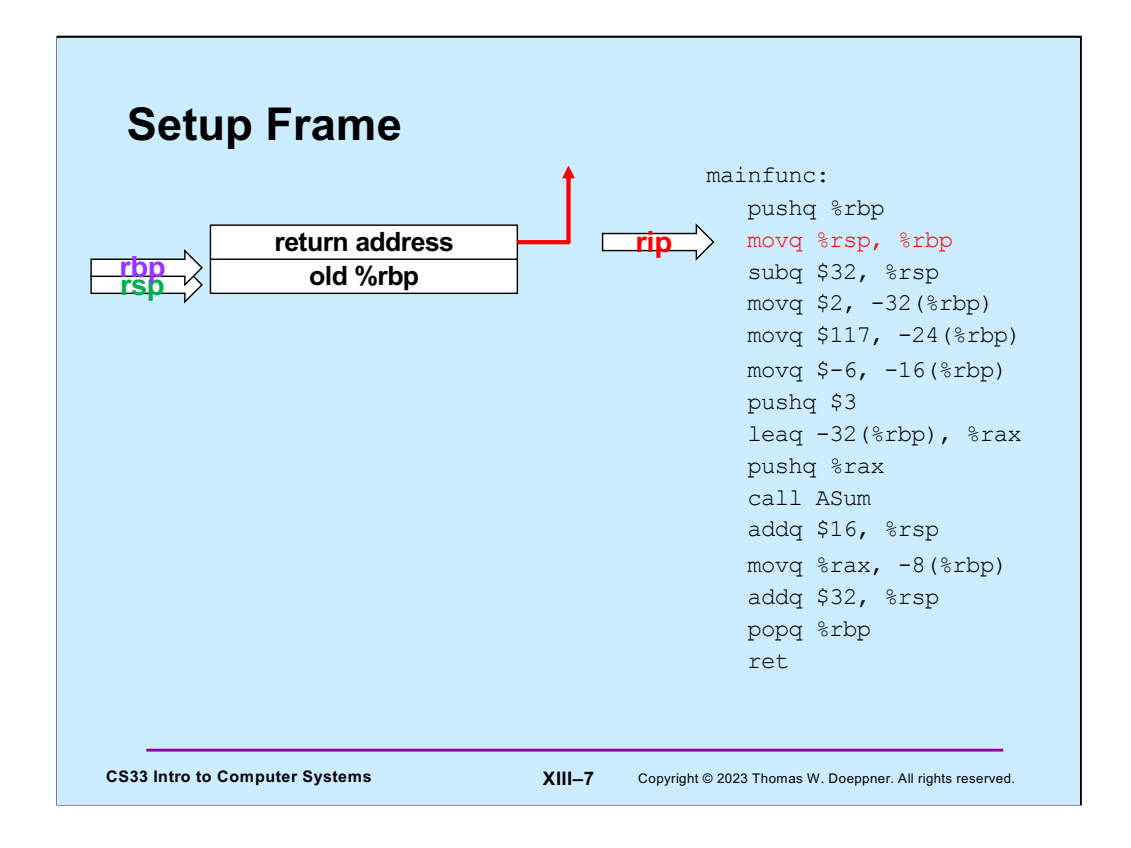

We then set up the new value of %rbp, so that it points to near the beginning of mainfunc's stack frame.

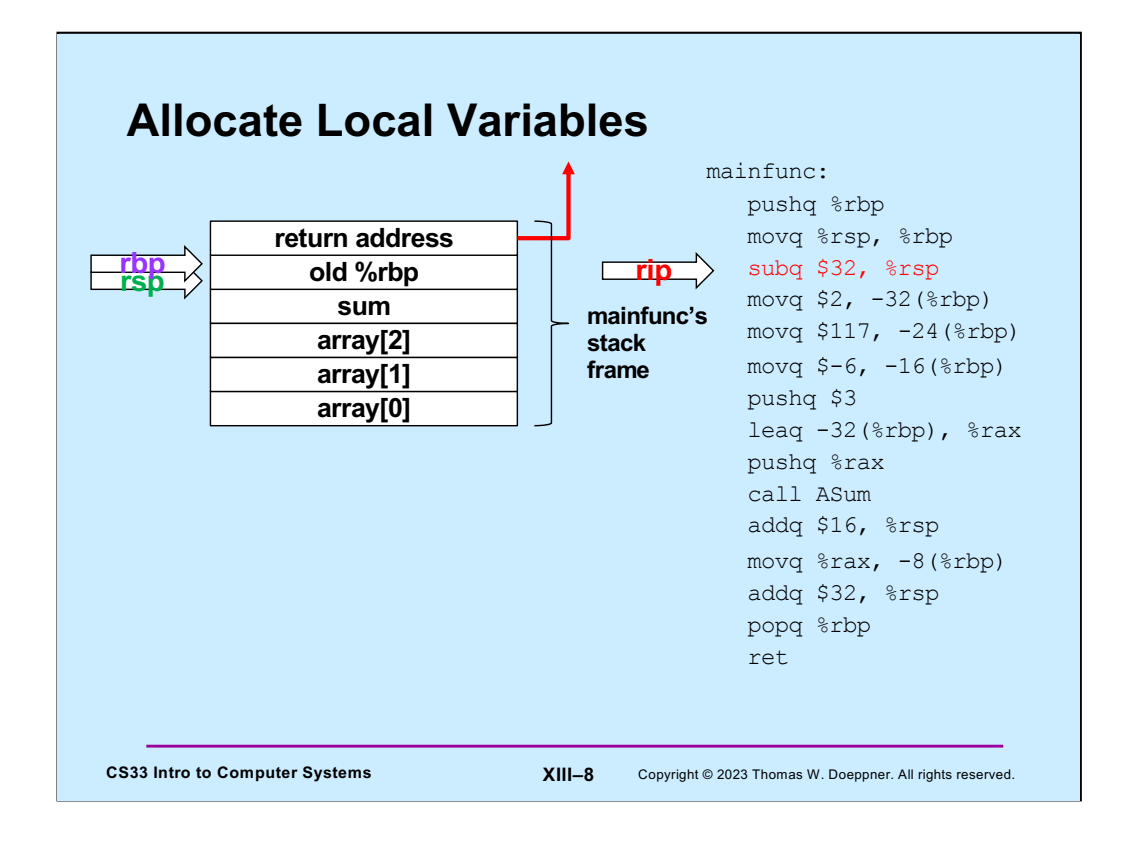

Next, space for **mainfunc**'s local variables is allocated on the stack by decrementing %rsp by their total size (32 bytes). At this point we have **mainfunc**'s stack frame in place.

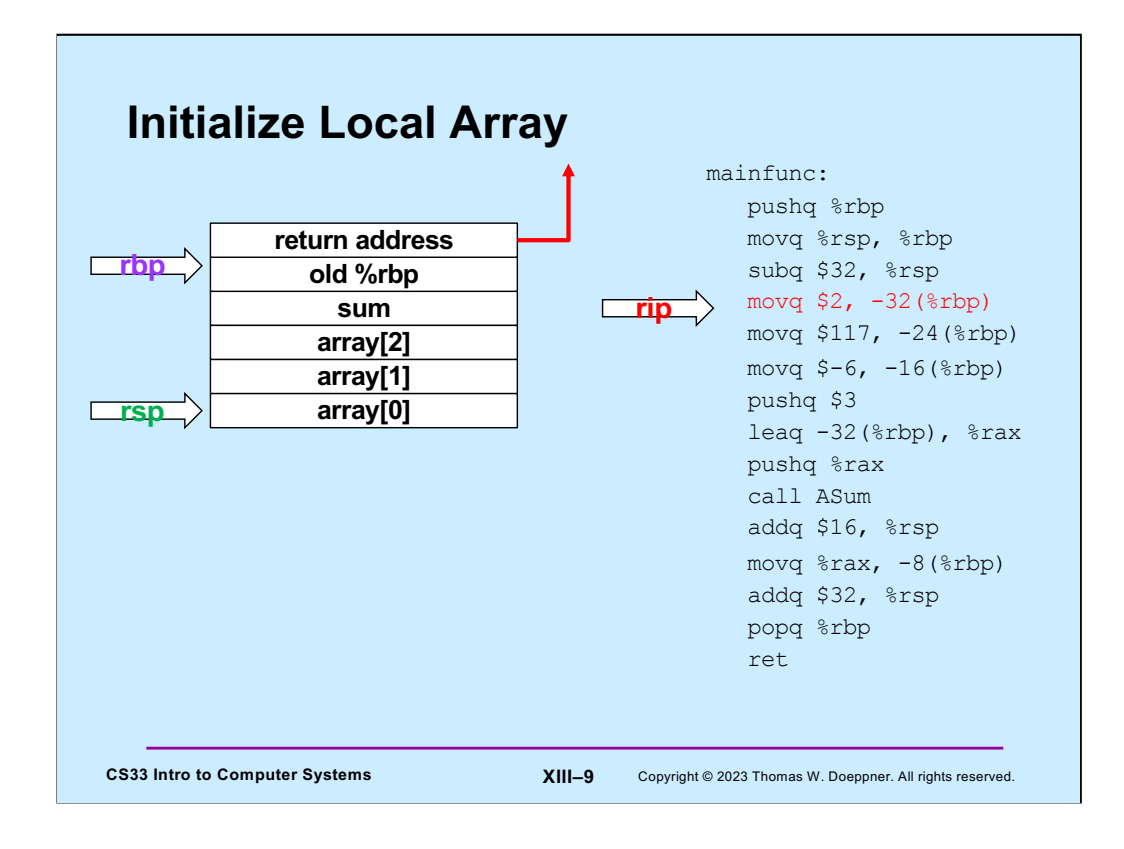

**ASum** now initializes the stack space containing its local variables.

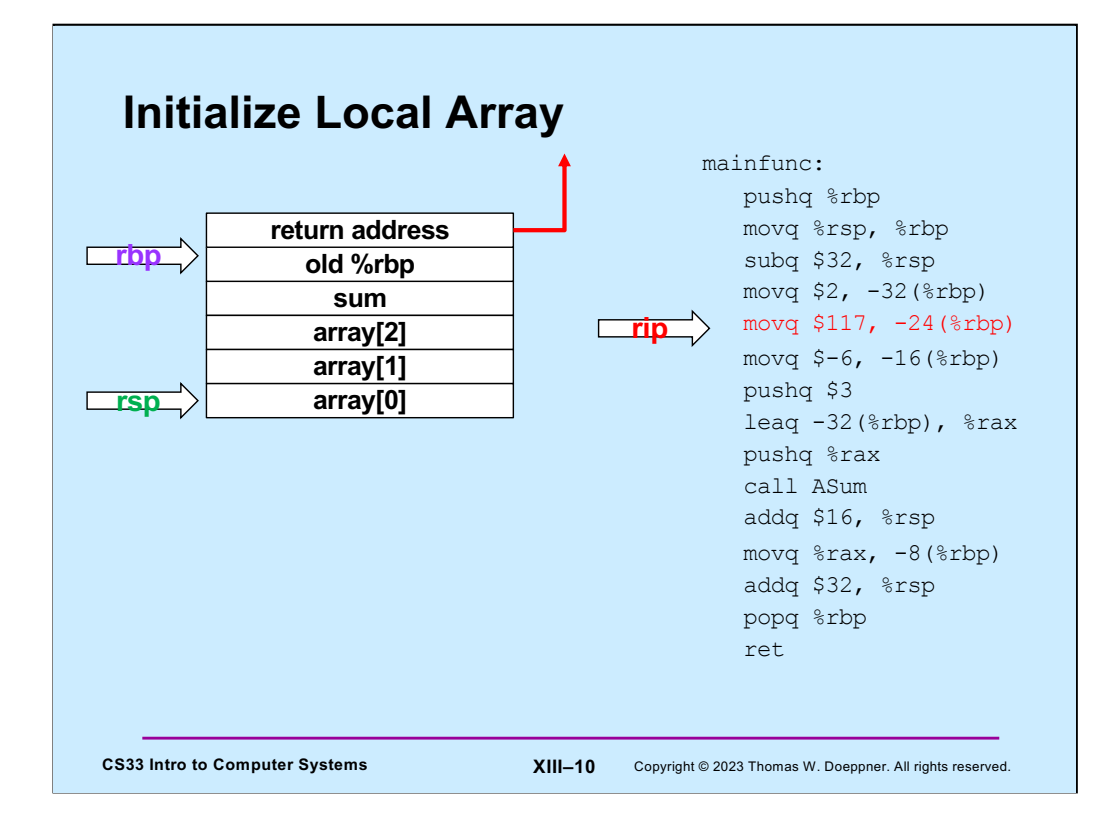

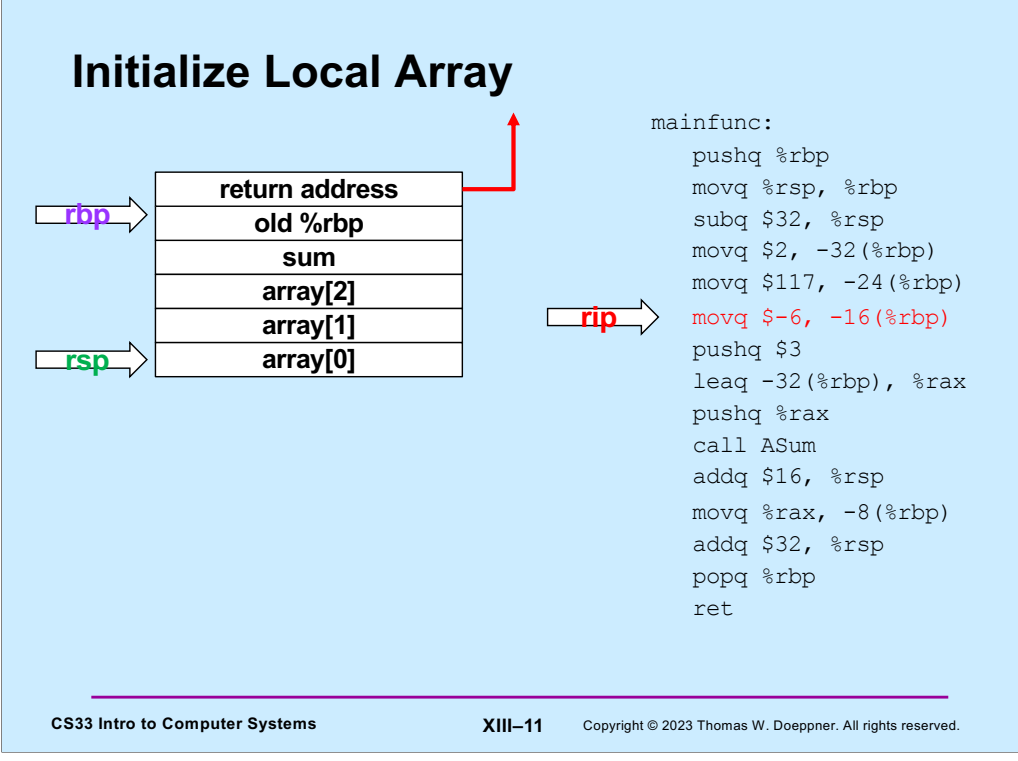

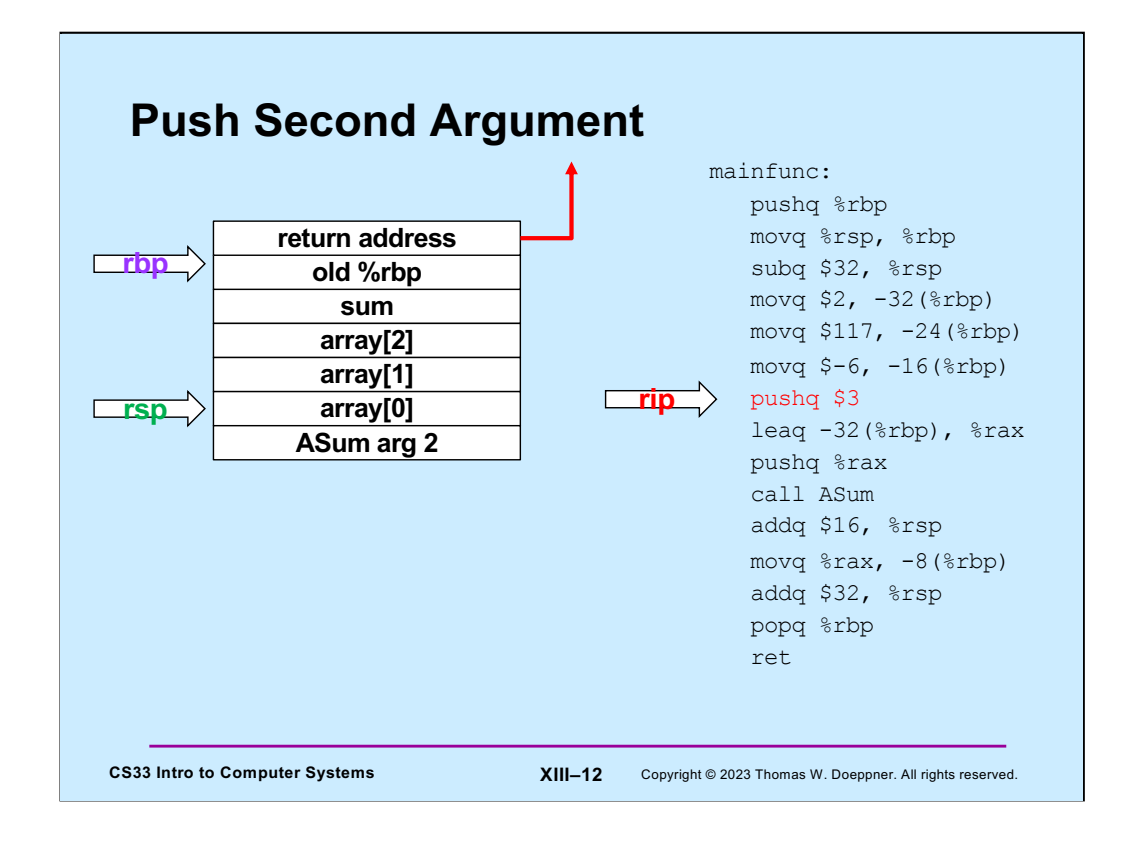

The second argument (3) to **ASum** is pushed onto the stack.

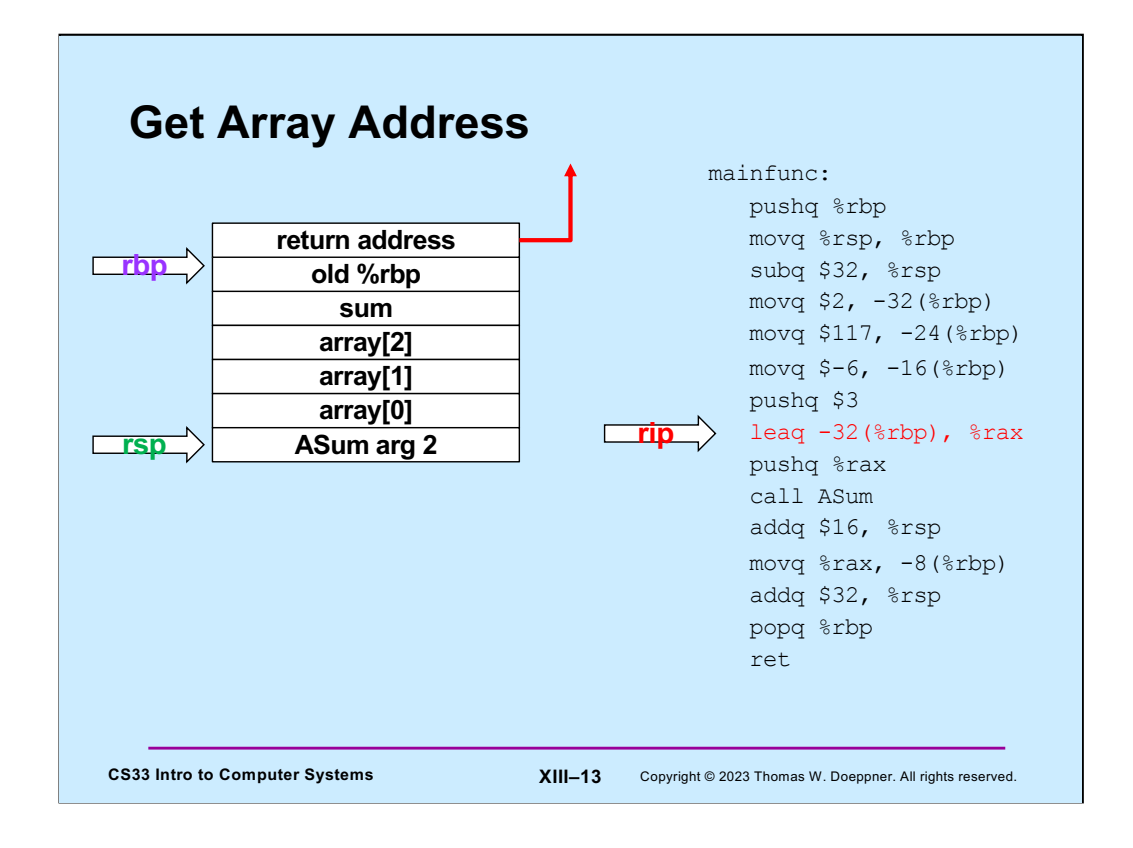

In preparation for pushing the first argument to **ASum** onto the stack, the address of the array is put into %rax.

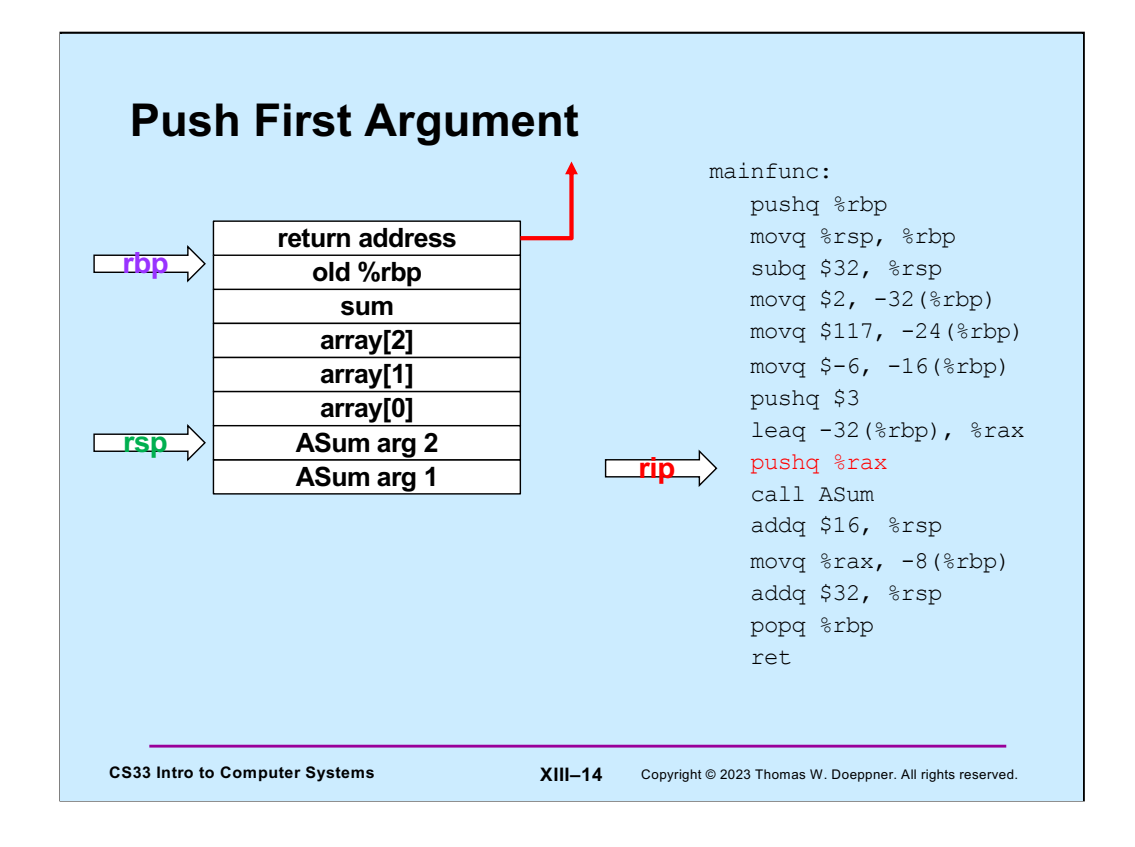

And finally, the address of the array is pushed onto the stack as **ASum**'s first argument.

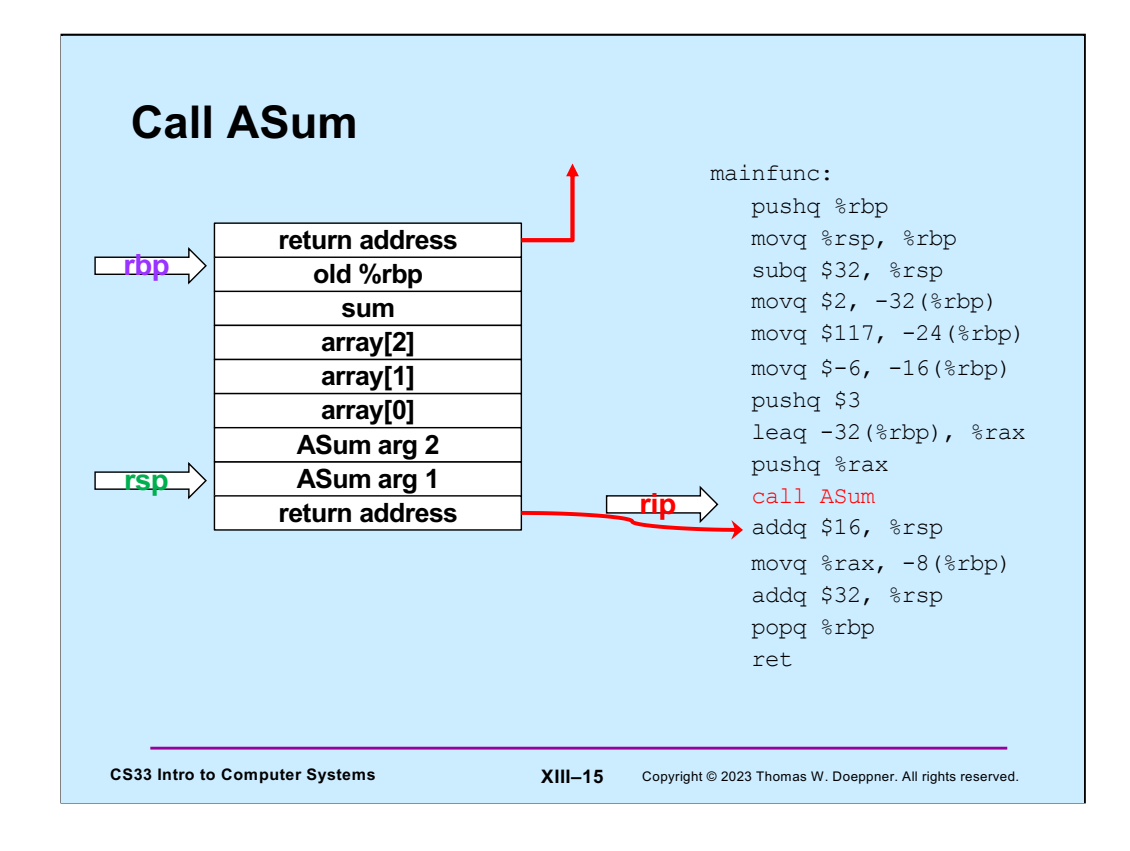

**mainfunc** now calls **ASum**, pushing its return address onto the stack.

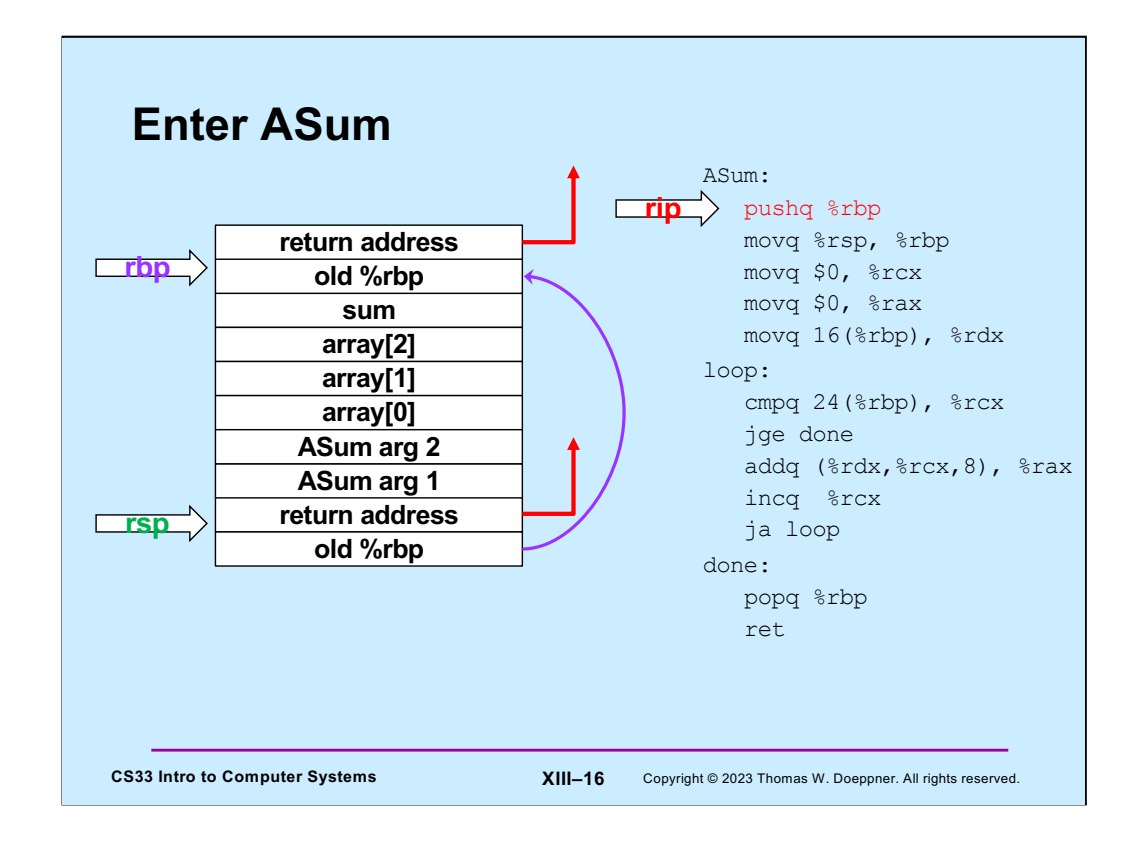

As on entry to **mainfunc**, %rbp is saved by pushing it onto the stack.

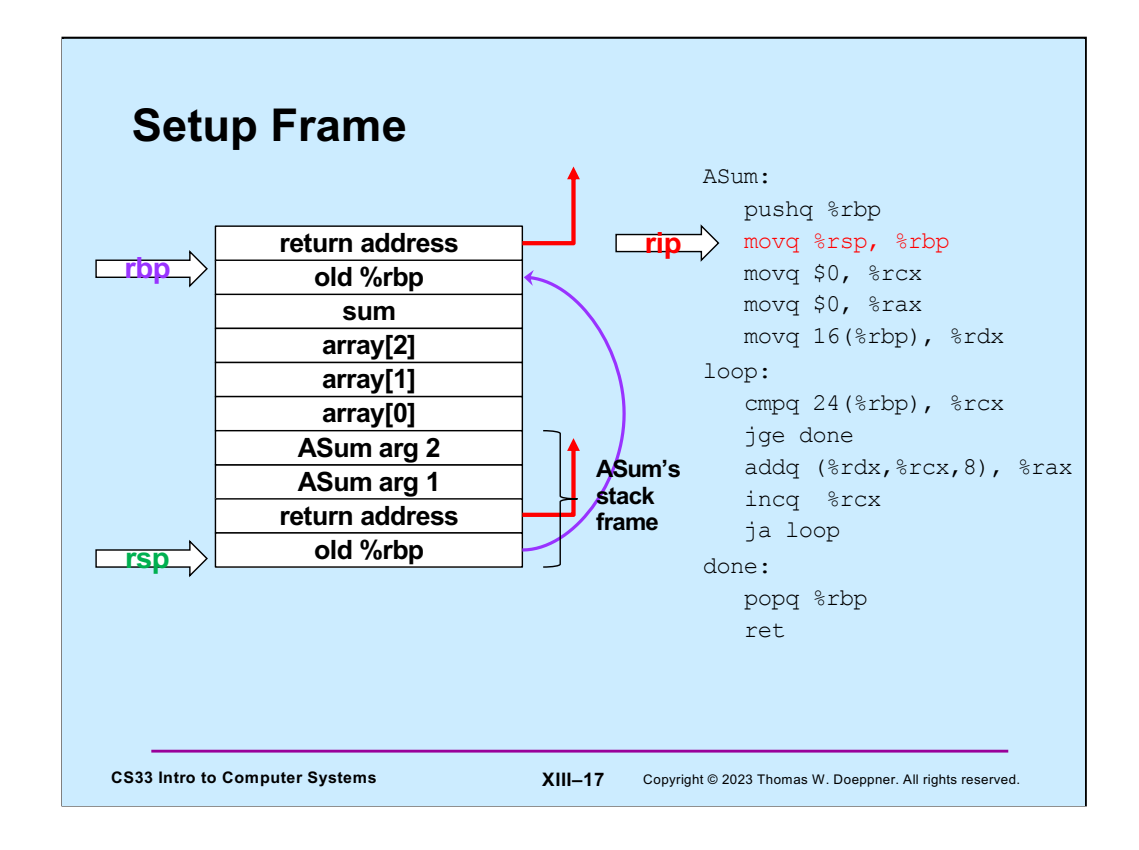

%rbp is now modified to point into **ASum**'s stack frame.

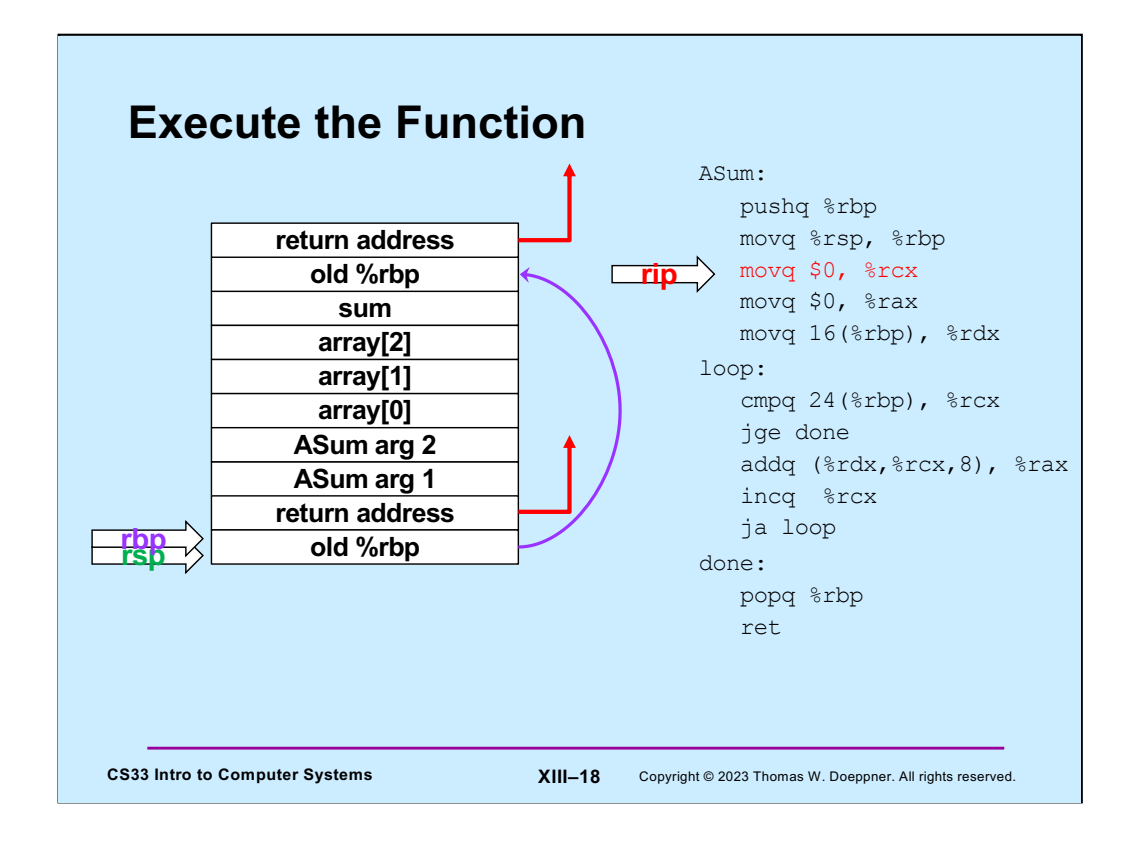

**ASum**'s instructions are now executed, summing the contents of its first argument and storing the result in %rax.

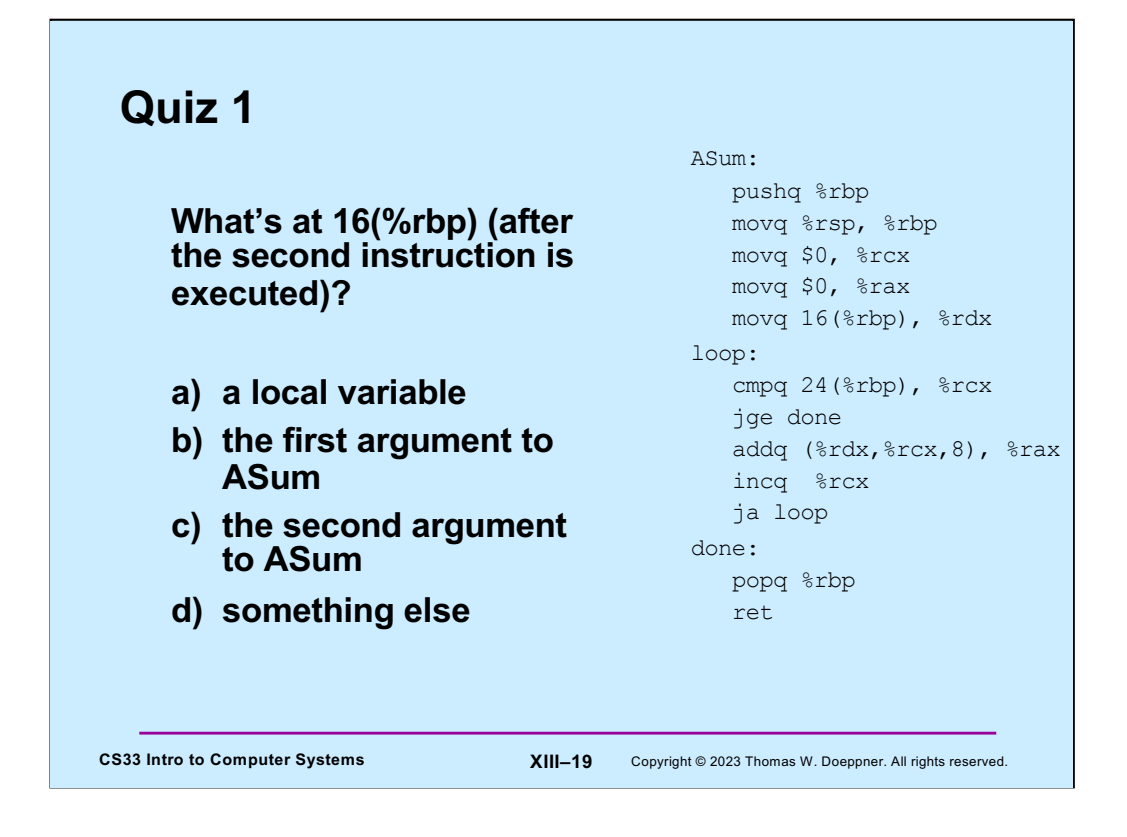

Recall that when the function was entered, %rsp pointed to the return address (on the stack). It now points to something that's 8 bytes below that. Also recall that arguments to a function are pushed onto the stack in reverse order.

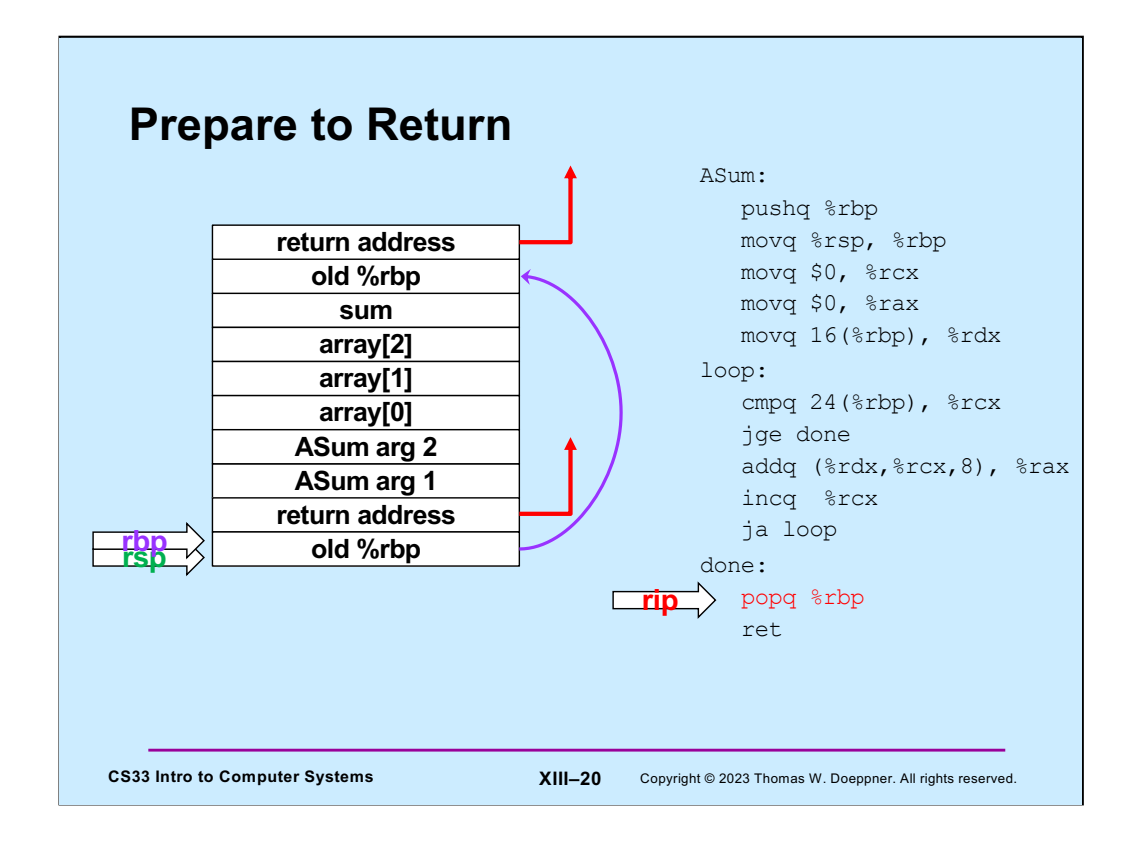

In preparation for returning to its caller, **ASum** restores the previous value of %rbp by popping it off the stack.

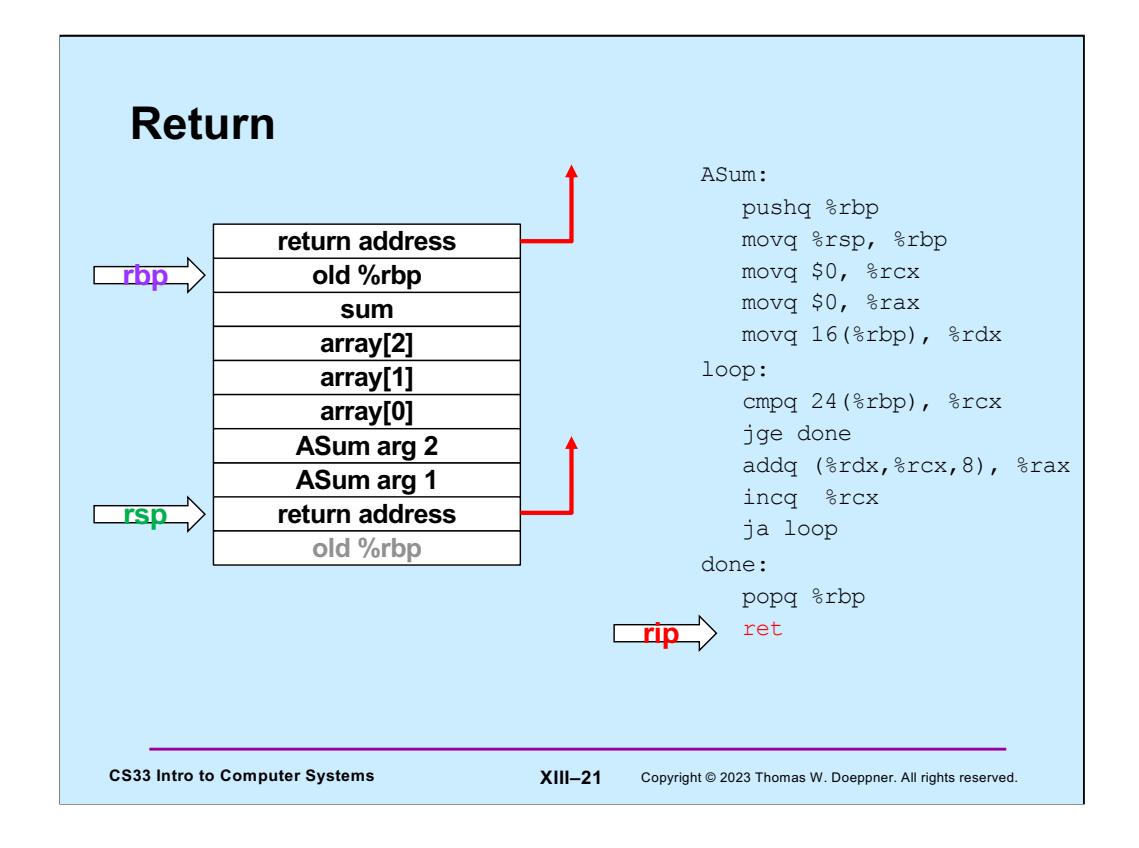

**ASum** returns by popping the return address off the stack and into %rip, so that execution resumes in its caller (**mainfunc**).

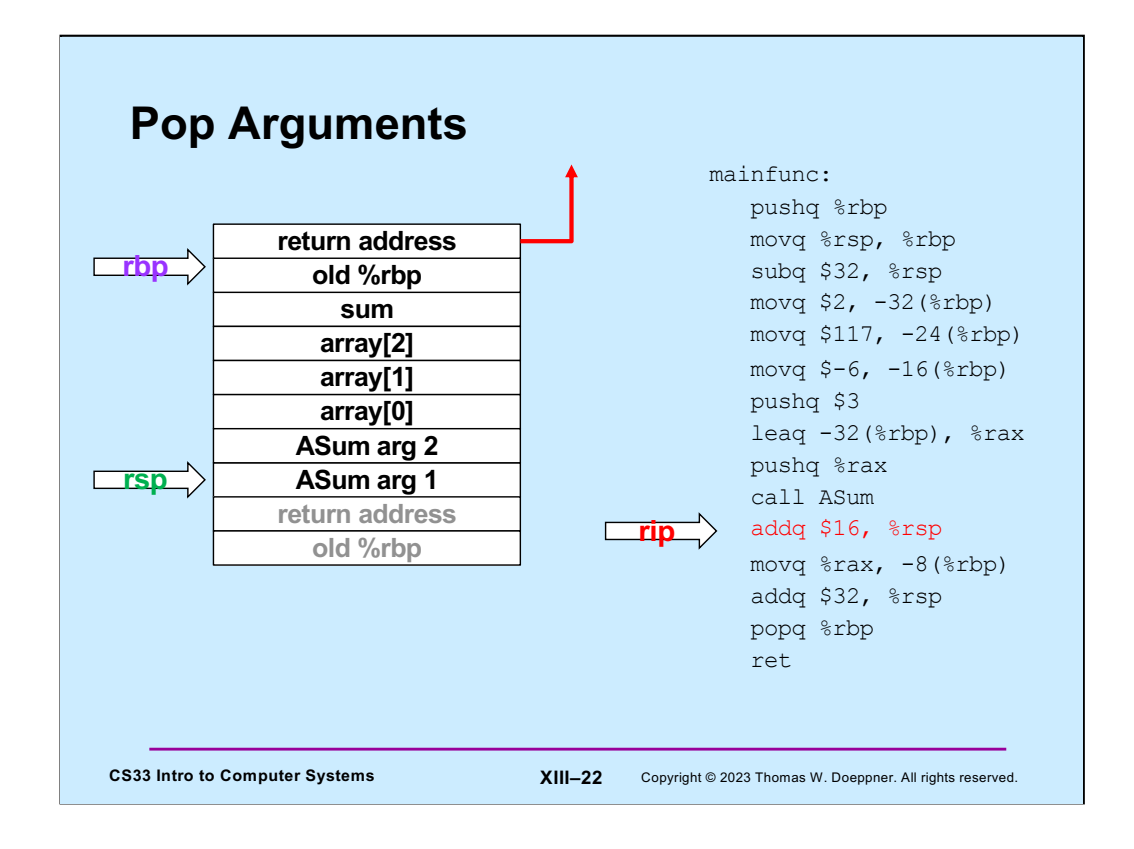

**mainfunc** no longer needs the arguments it had pushed onto the stack for **ASum**, so it pops them off the stack by adding their total size to %rsp.

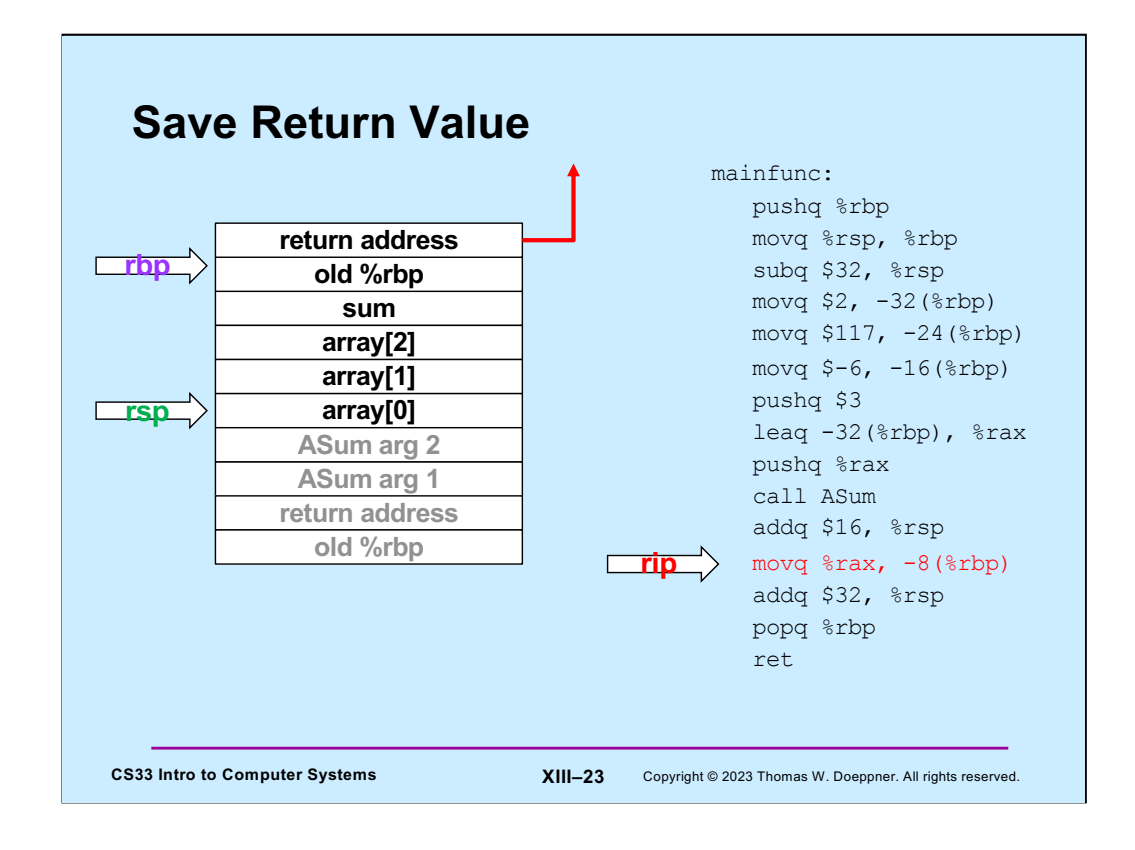

The value returned by **ASum** (in %rax) is copied into the local variable sum (which is in **mainfunc***'*s stack frame).

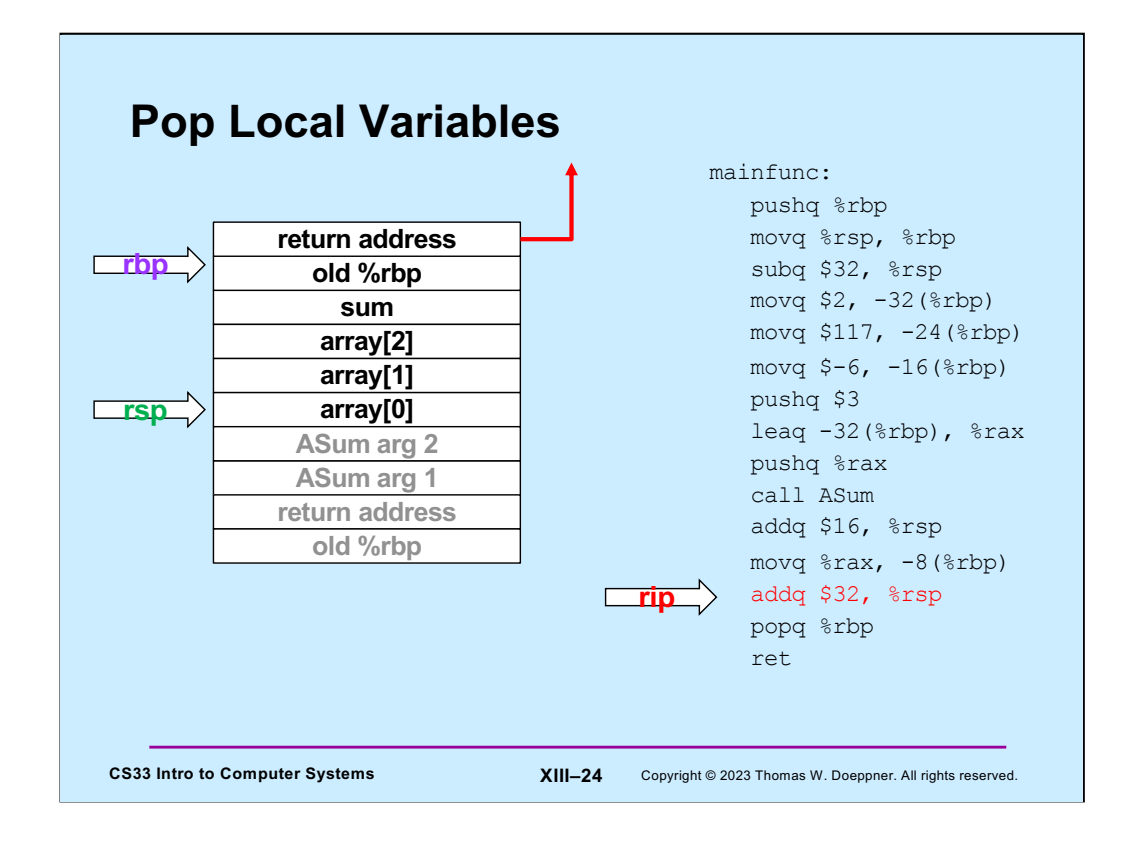

**mainfunc** is about to return, so it pops its local variables off the stack (by adding their total size to %rsp).

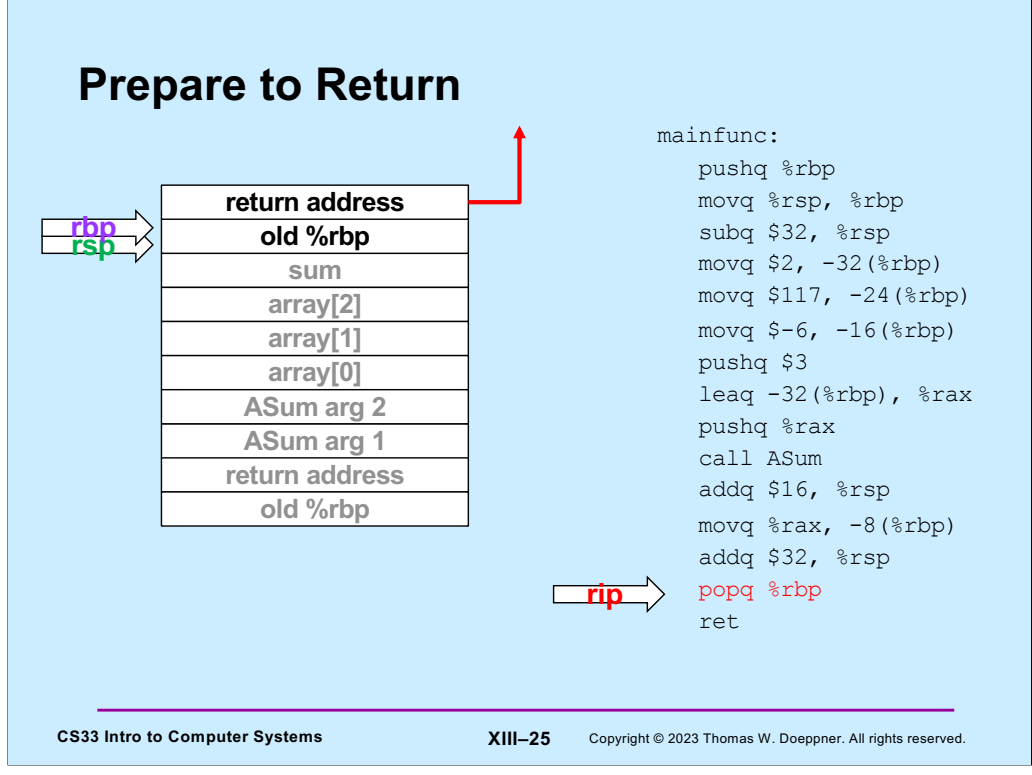

In preparation for returning, **mainfunc** restores its caller's %rbp by popping it off the stack.

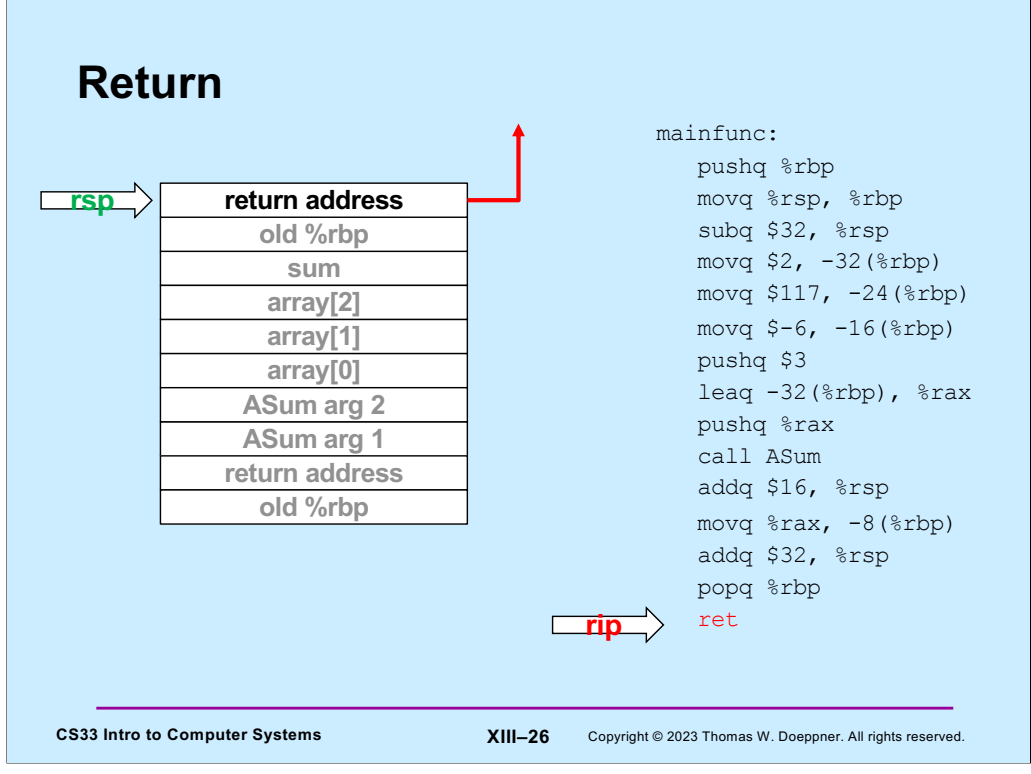

Finally, **mainfunc** returns by popping its caller's return address off the stack and into %rip.

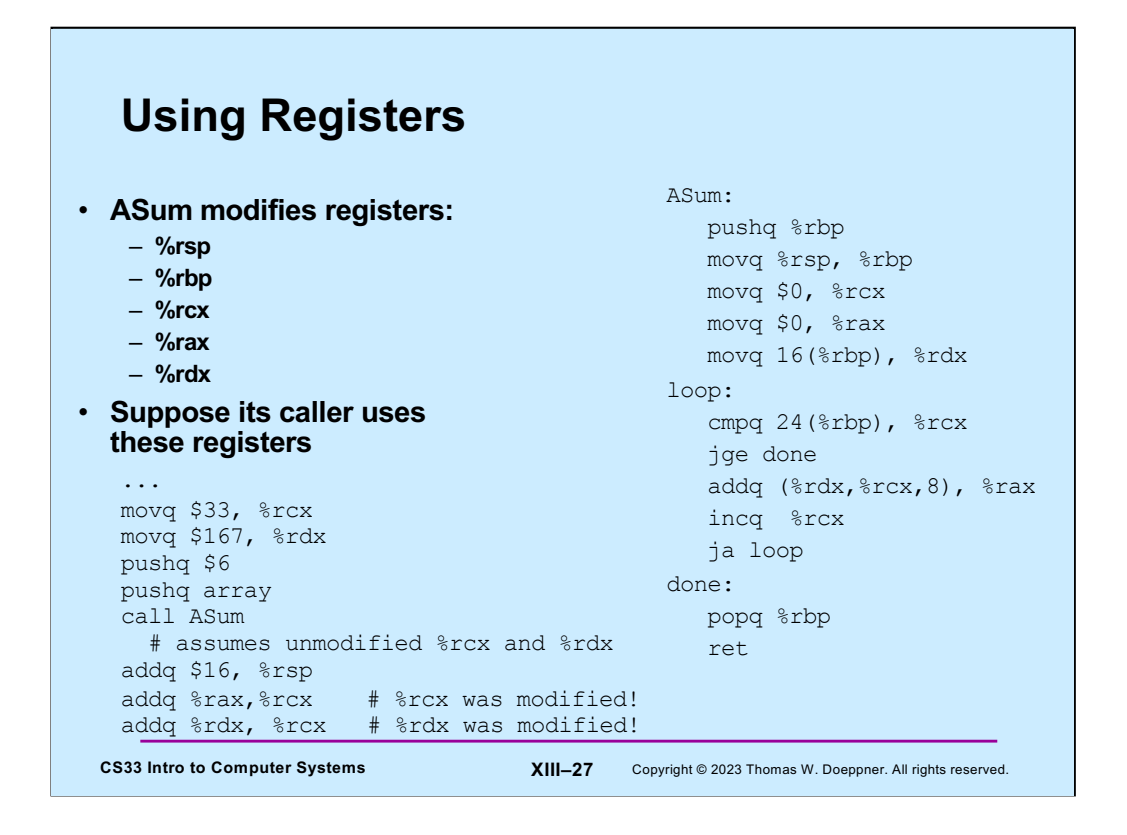

**ASum** modified a number of registers. But suppose its caller was using these registers and depended on their values' being unchanged?

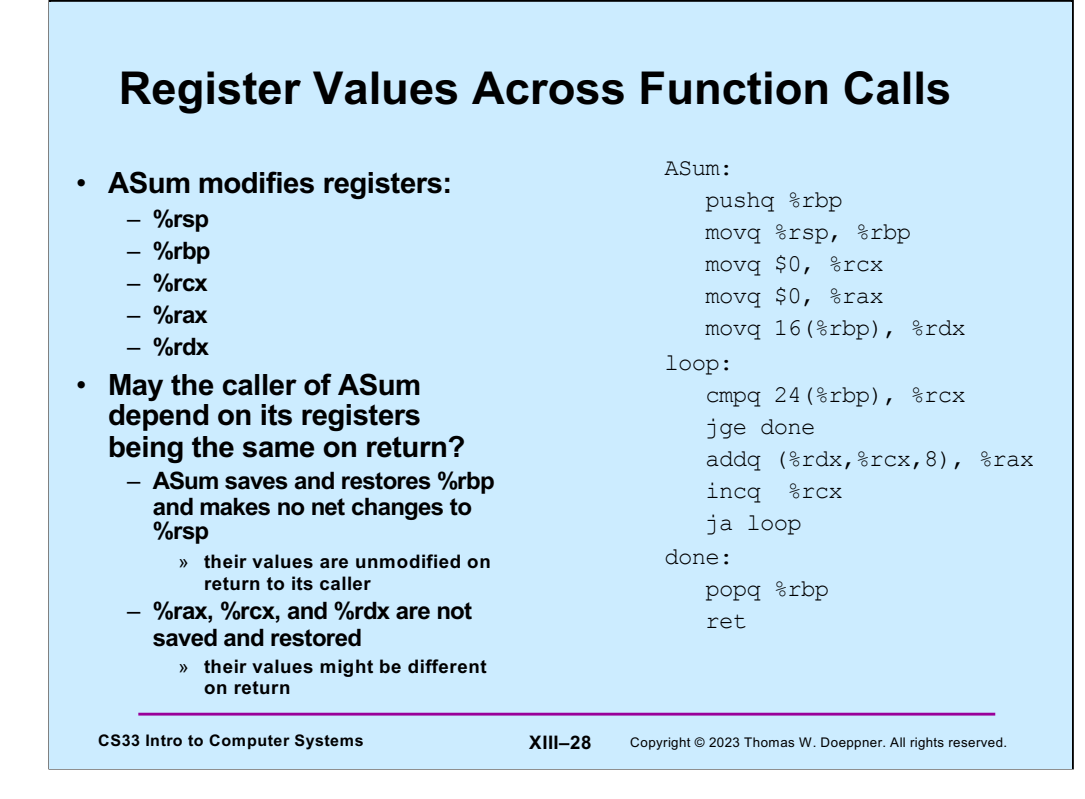

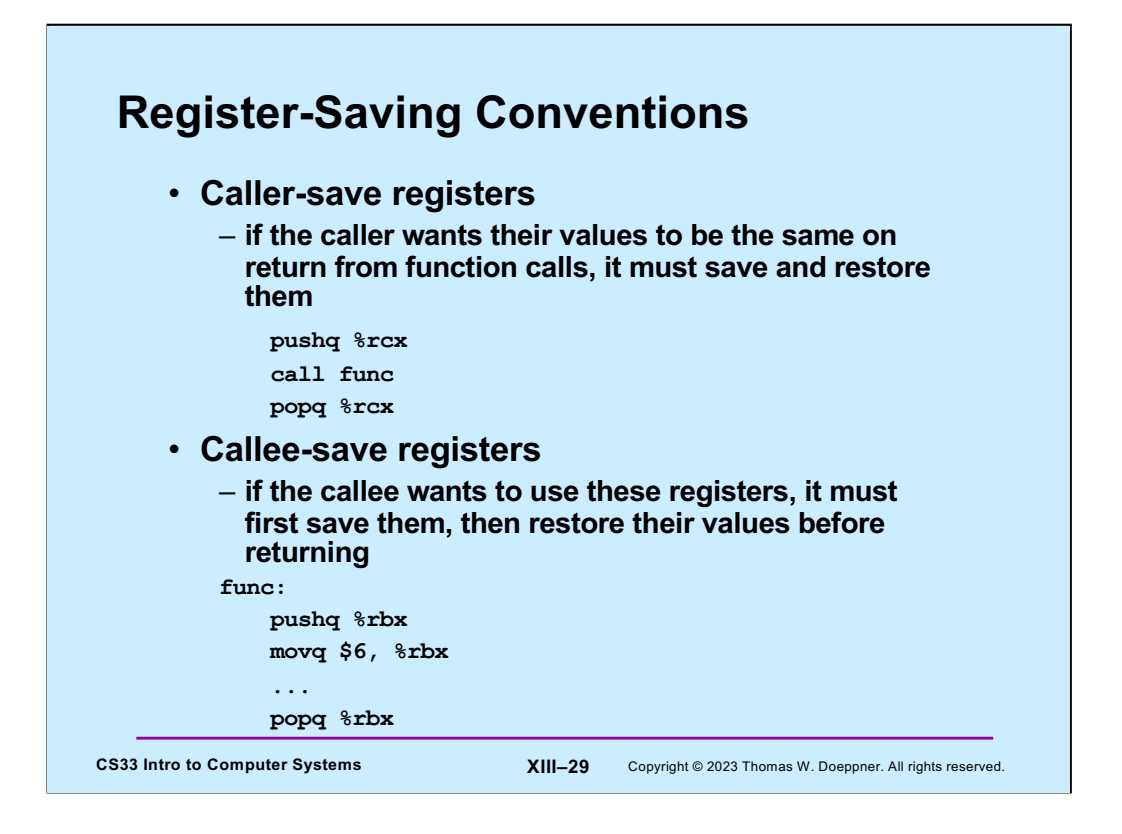

Certain registers are designated as **caller-save**: if the caller depends on their values being the same on return as they were before the function was called, it must save and restore their values. Thus the called function (the "callee"), is free to modify these registers.

Other registers are designated as **callee-save**: if the callee function modifies their values, it must restore them to their original values before returning. Thus the caller may depend upon their values being unmodified on return from the function call.

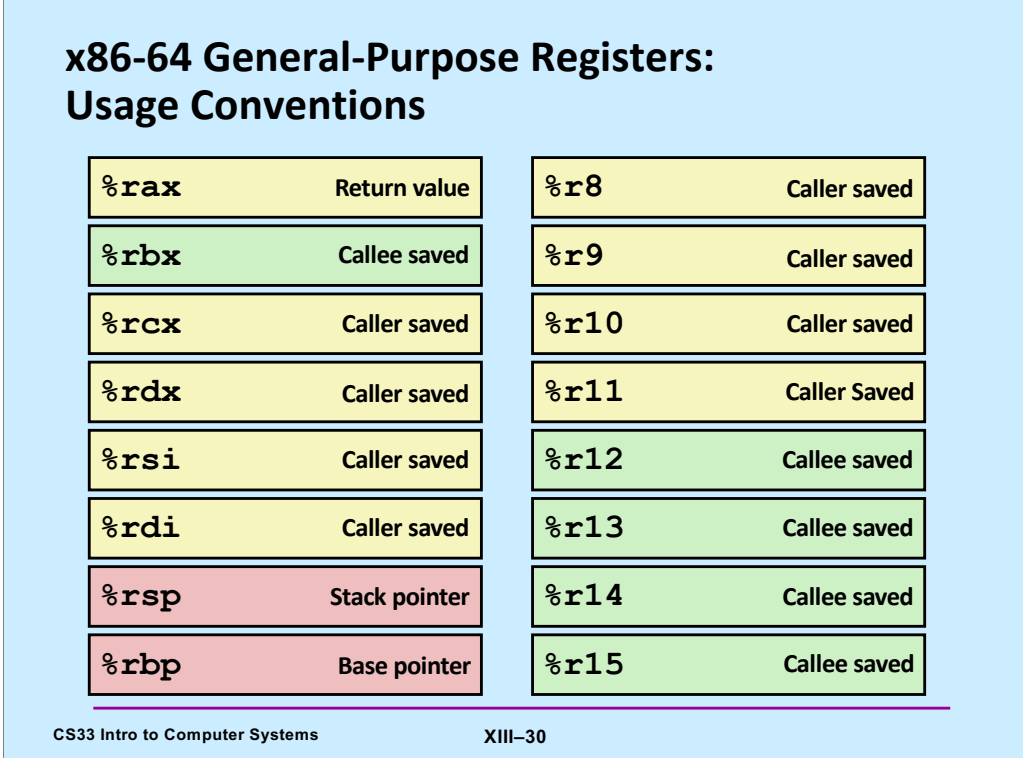

Based on a slide supplied by CMU.

Here is a list of which registers are callee-save, which are caller-save, and which have special purposes. Note that this is merely a convention and not an inherent aspect of the x86-64 architecture.

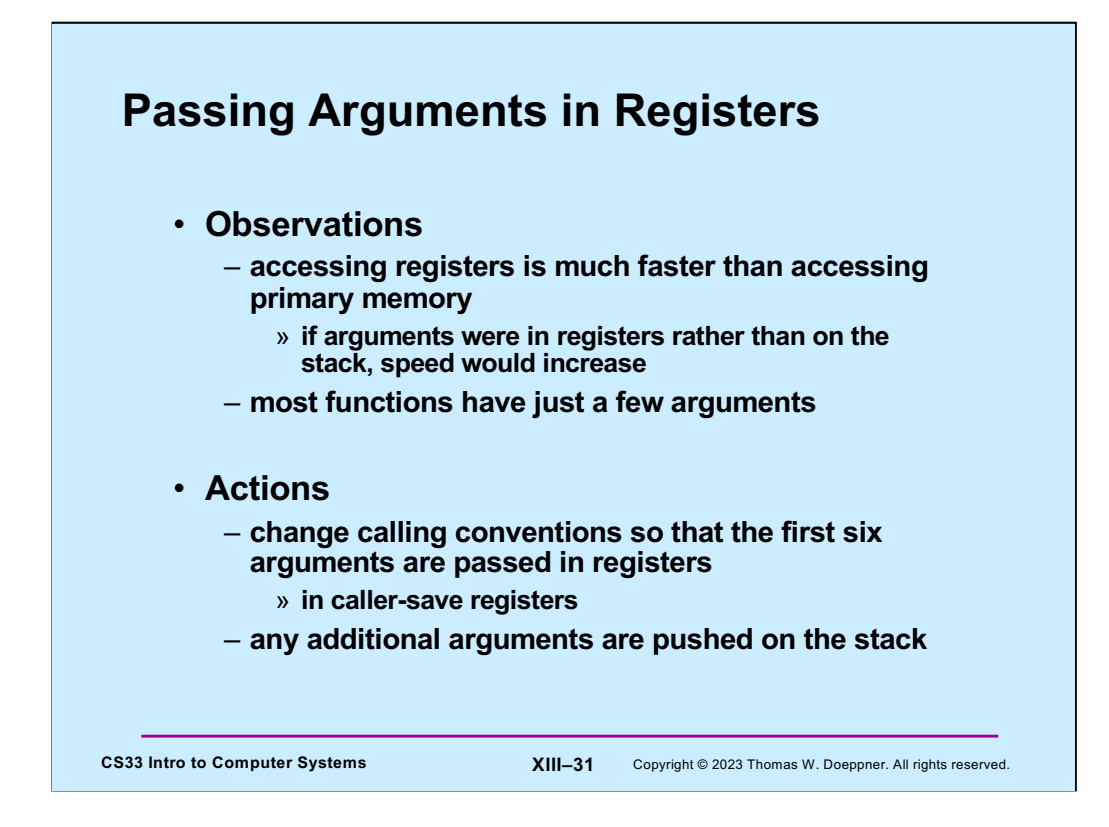

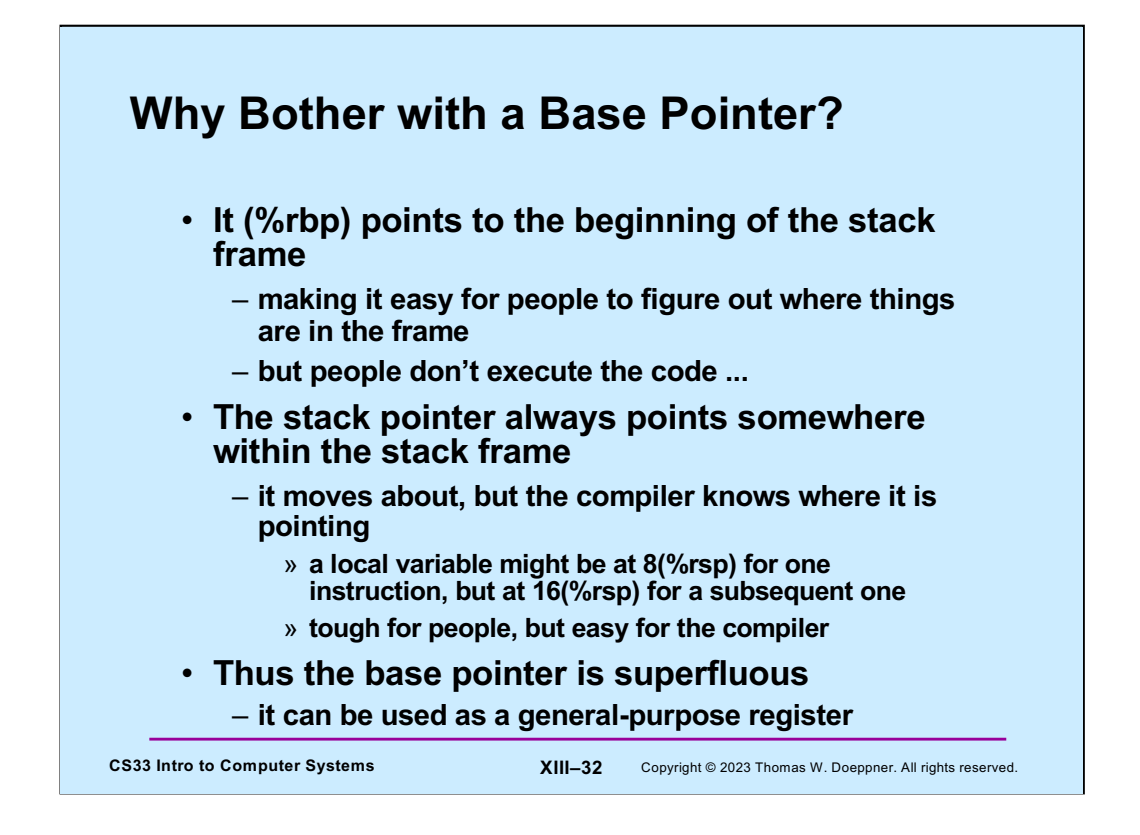

If one gives gcc the –O0 flag (which turns off all optimization) when compiling, the base pointer (%rbp) will be used as in IA32: it is set to point to the stack frame and the arguments are copied from the registers into the stack frame. This clearly slows down the execution of the function, but makes the code easier for humans to read.

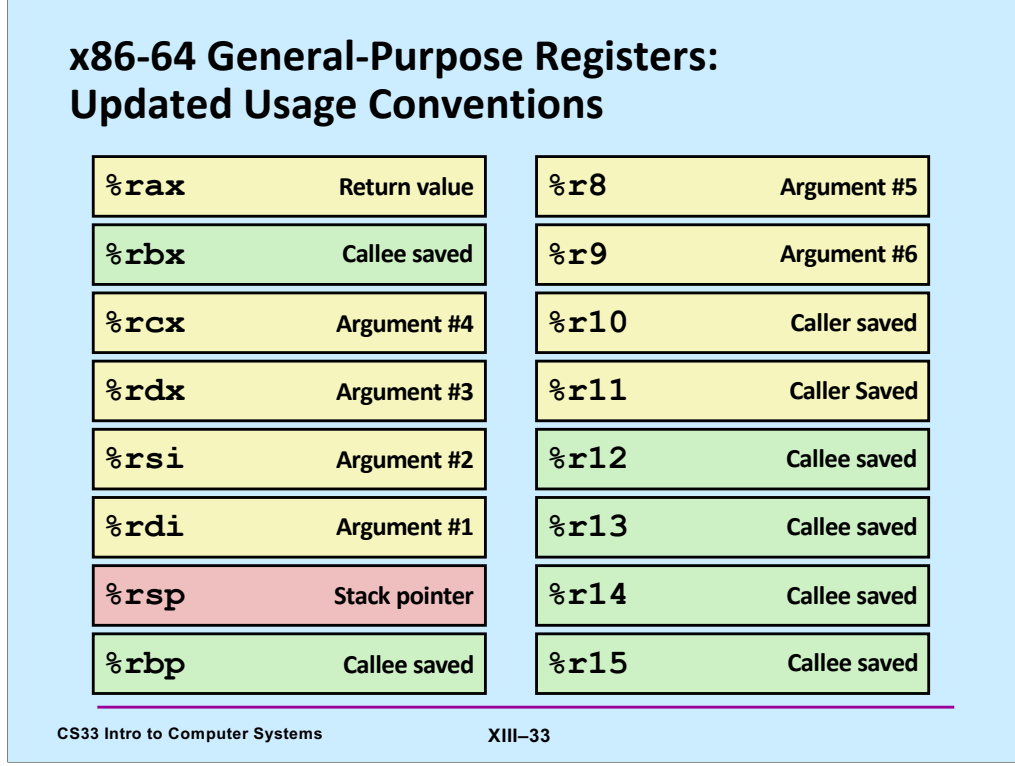

Supplied by CMU.

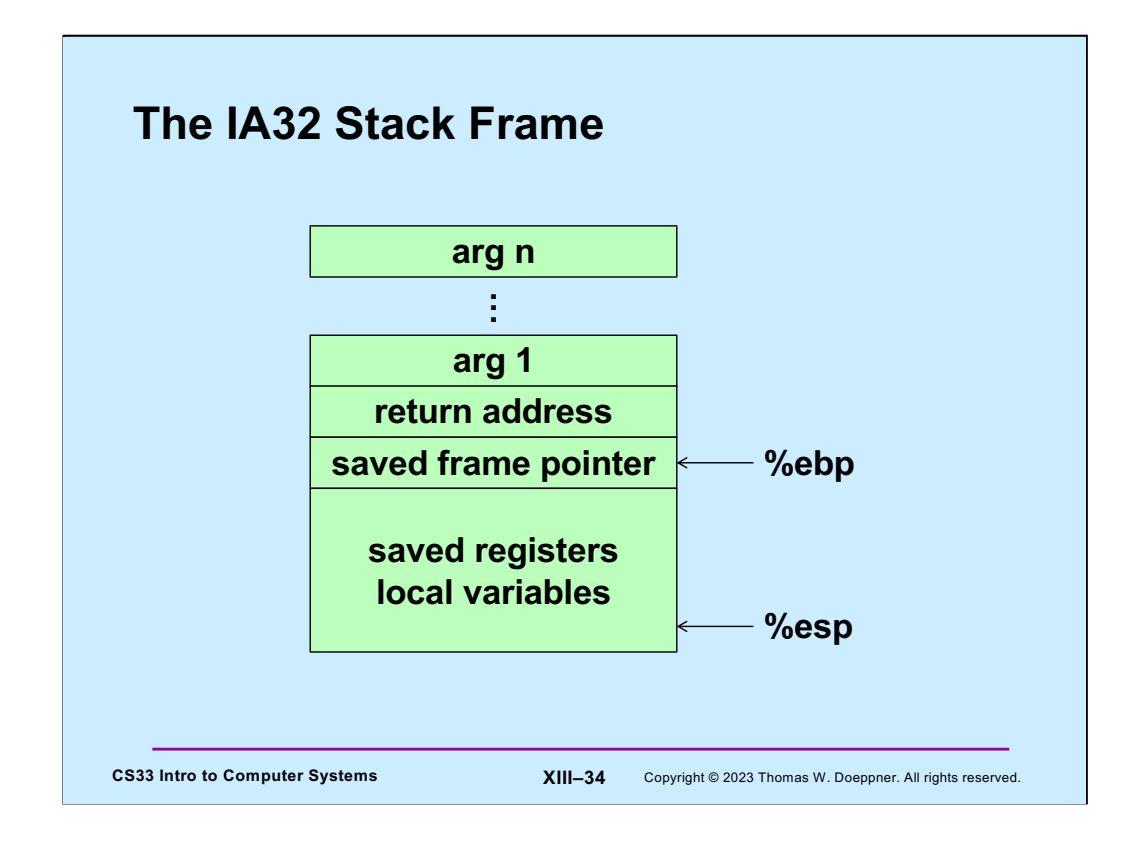

Here, again, is the IA32 stack frame. Recall that arguments are at positive offsets from %ebp, while local variables are at negative offsets.

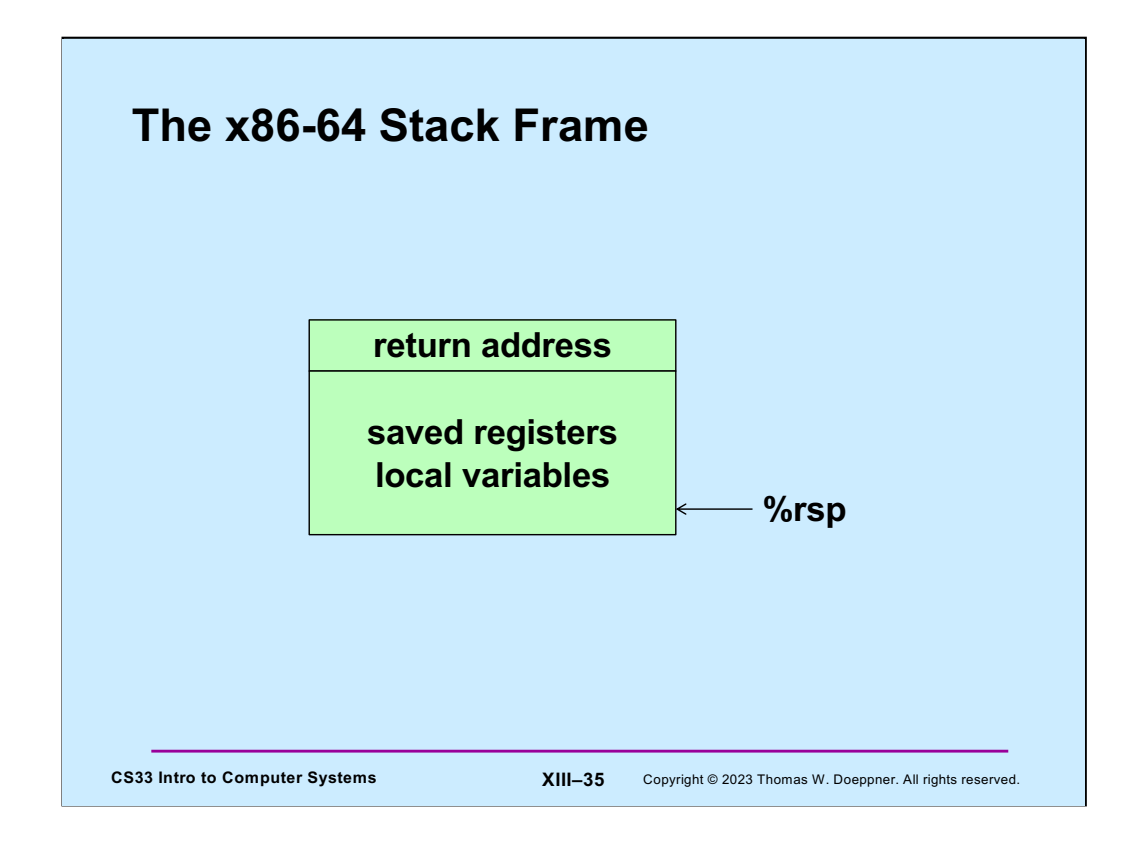

The convention used for the x86-64 architecture is that the first 6 arguments to a function are passed in registers, there is no special frame-pointer register, and everything on the stack is referred to via offsets from %rsp.

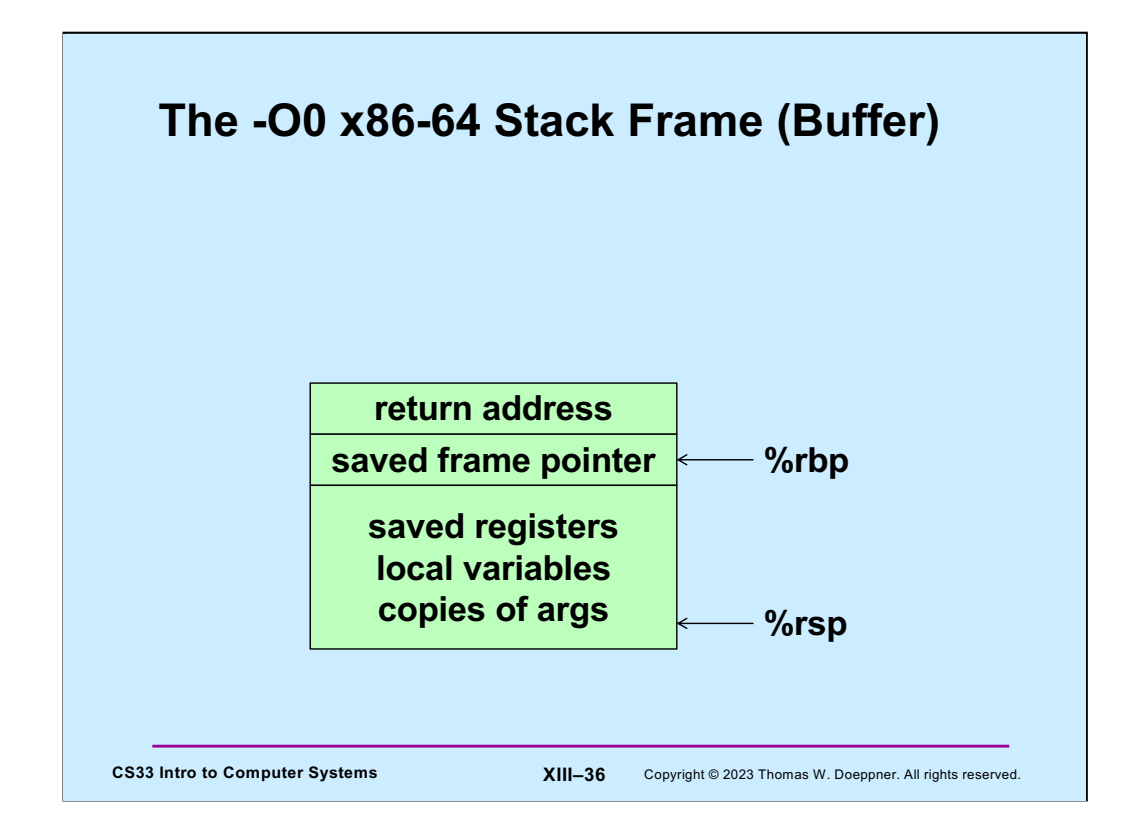

When code is compiled with the –O0 flag on gdb, turning off all optimization, the compiler uses (unnecessarily) %rbp as a frame pointer so that the offsets to local variables are constant and thus easier for humans to read. It also copies the arguments from the registers to the stack frame (at a lower address than what %rbp contains). The code for the buffer project (to be released on Friday) is compiled with the –O0 flag.

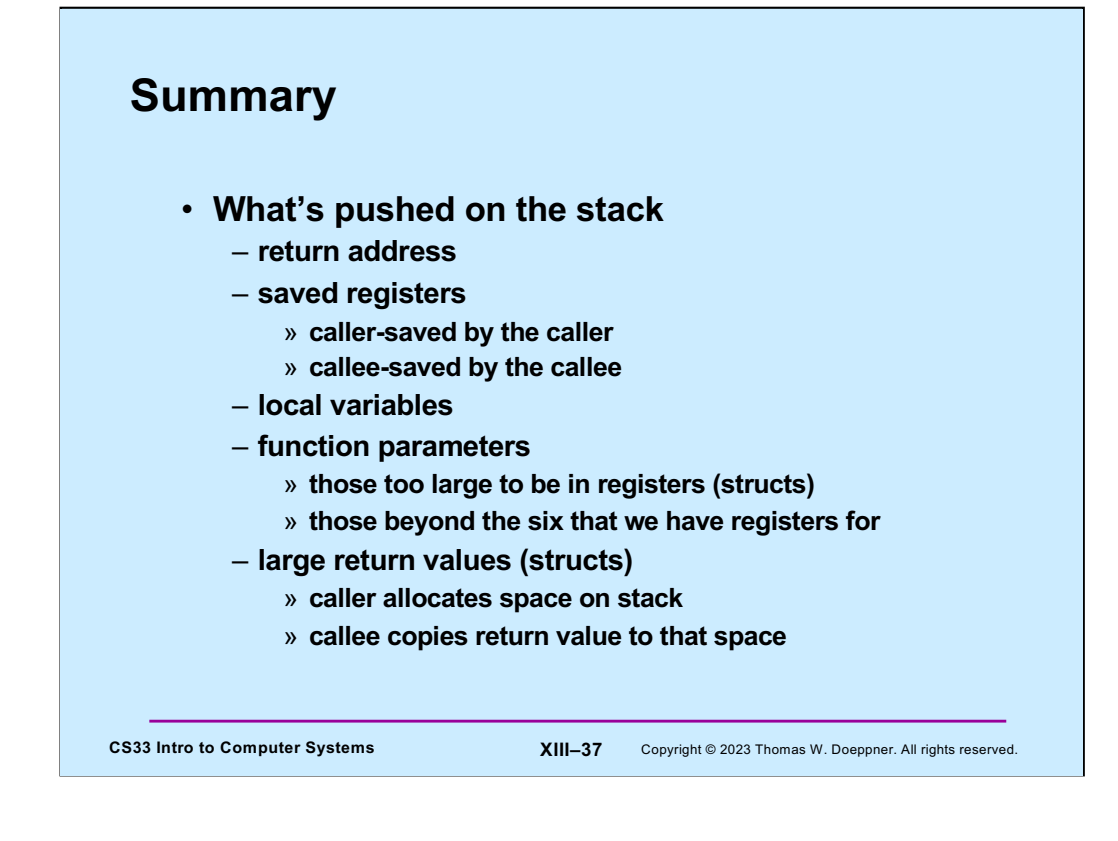

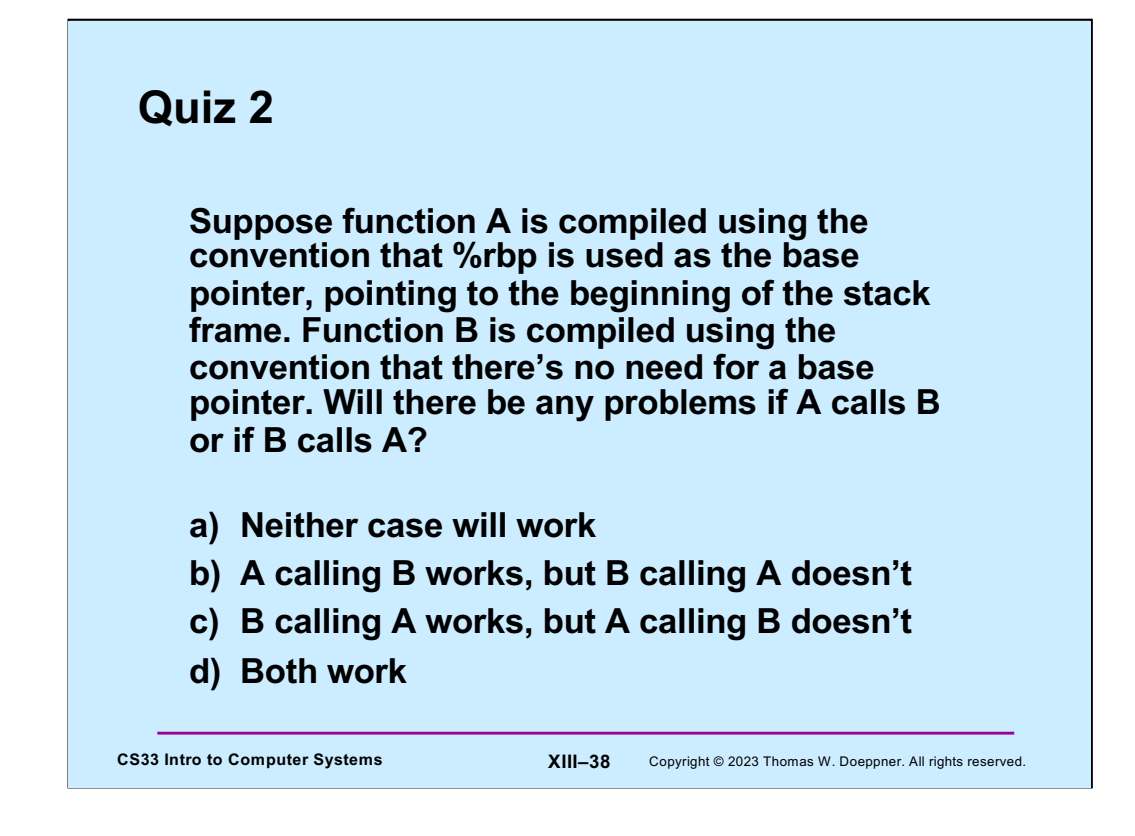

Recall that %rbp is a callee-saved register.

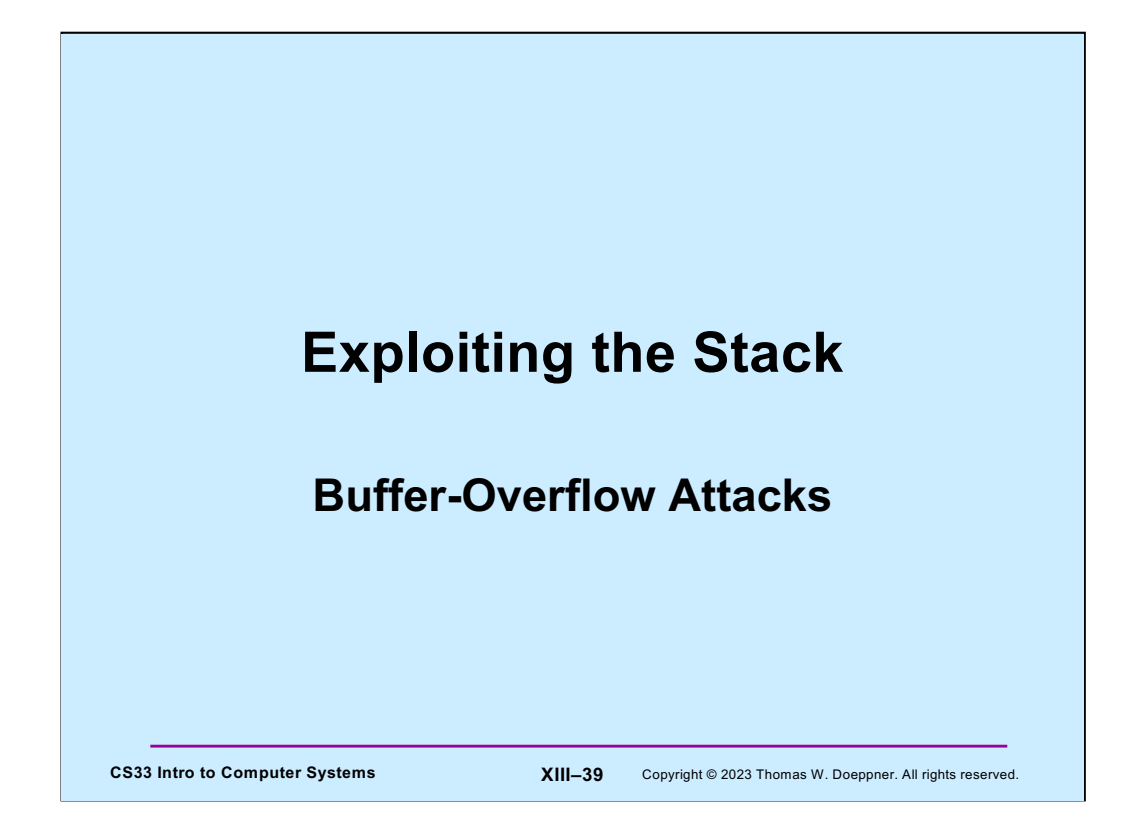

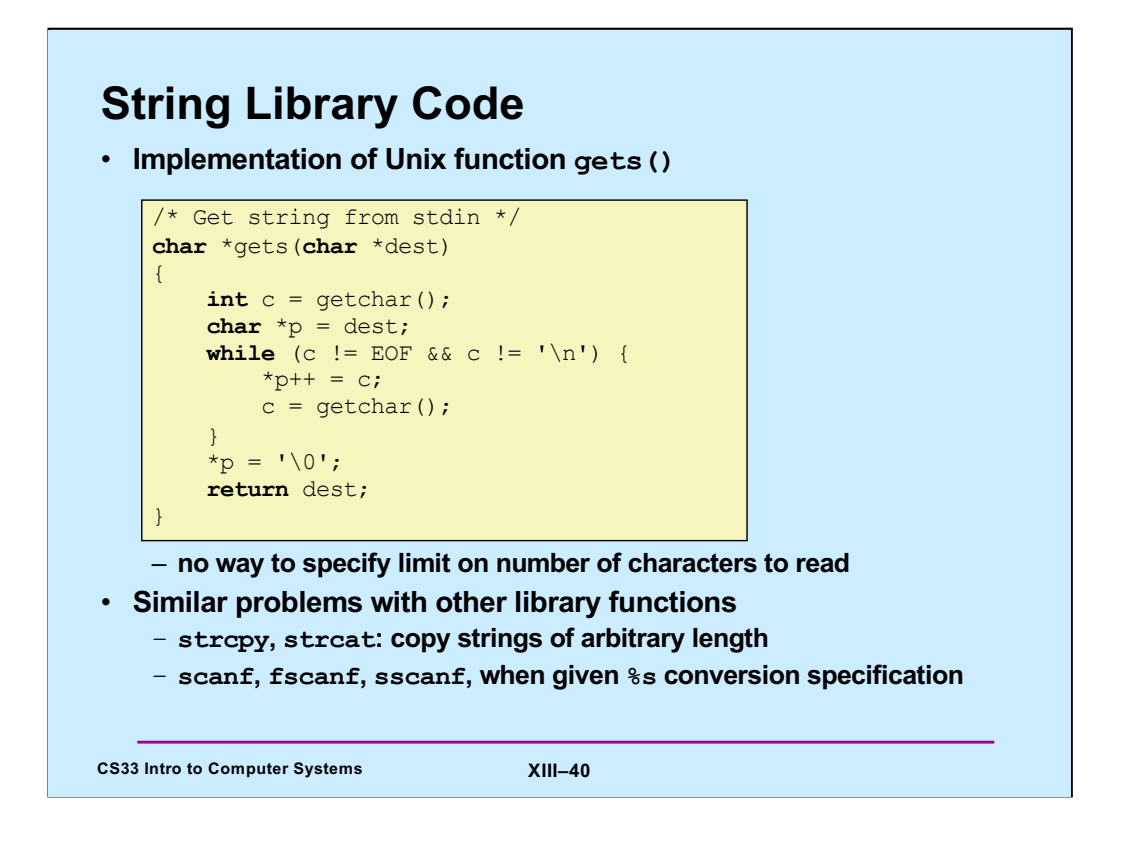

Supplied by CMU.

The function getchar returns the next character to be typed in. If getchar returns EOF (which is coded as a byte containing all ones – not a coding of any valid ASCII character, but -1 if the byte is interpreted as a signed integer).

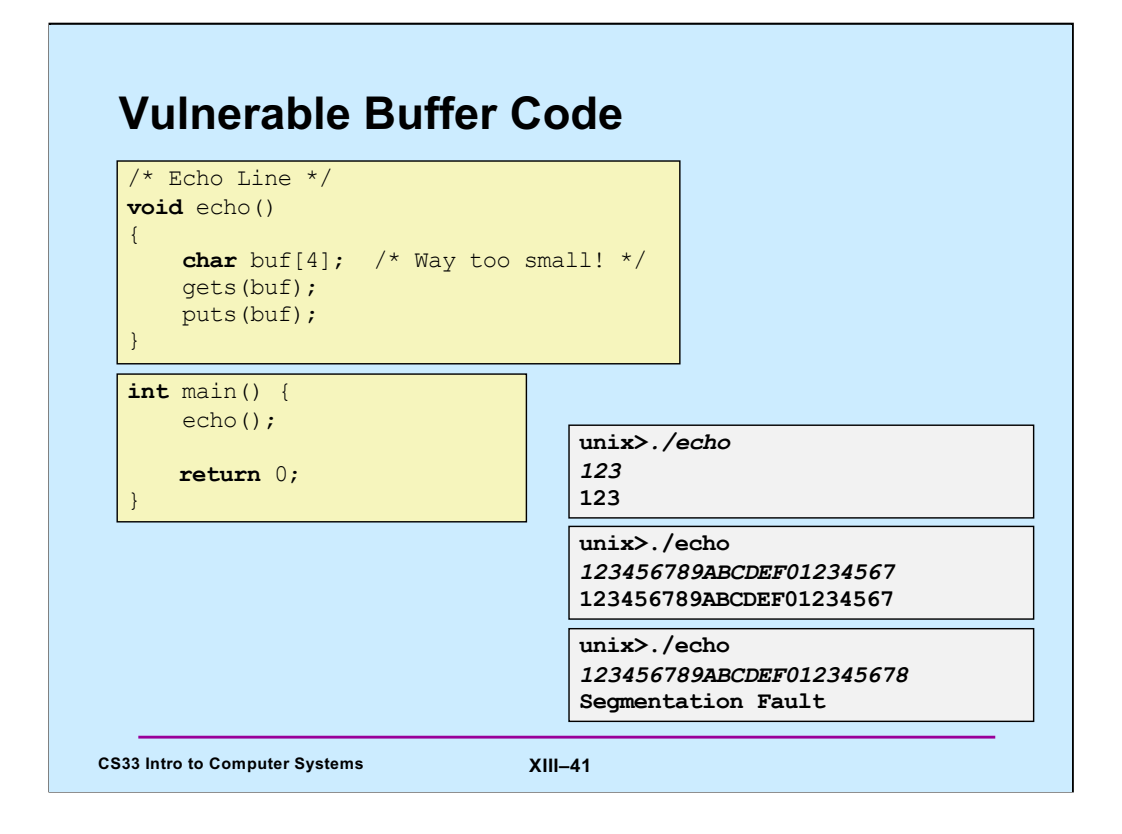

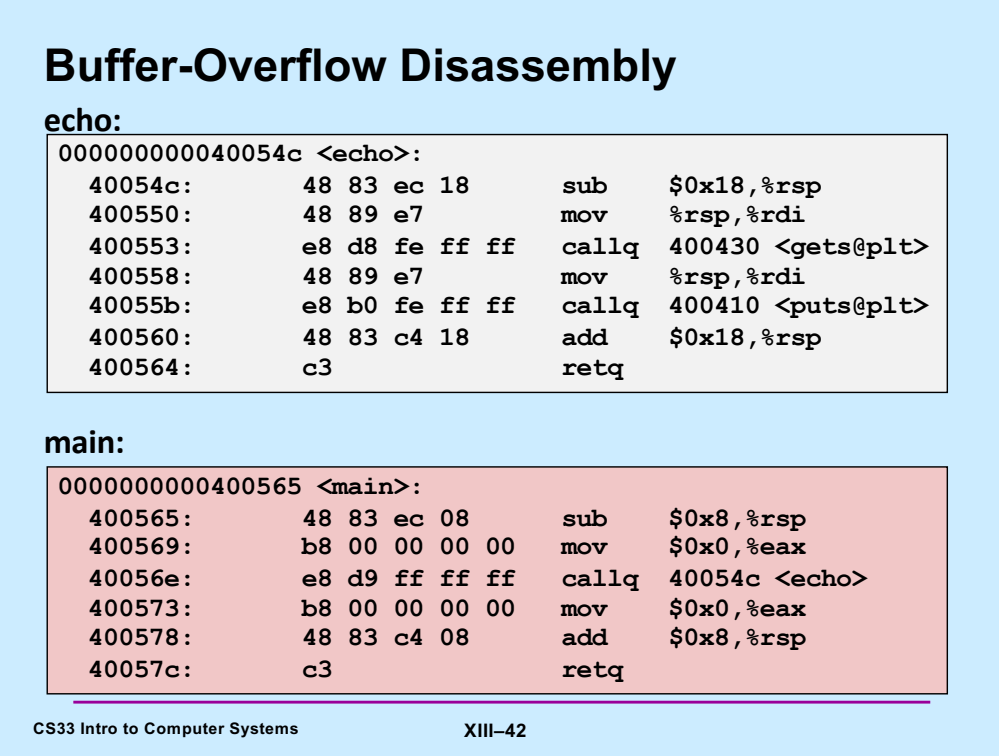

Note that 24 bytes are allocated on the stack for **buf**, rather than the 4 specified in the C code. This is an optimization having to do with the alignment of the stack pointer, a subject we will discuss in an upcoming lecture.

The text in the angle brackets after the calls to **gets** and **puts** mentions "plt". This refers to the "procedure linkage table," another topic we cover in an upcoming lecture. The calls are to the gets and puts functions, which are not statically linked to the program, but are dynamically linked. These concepts are not important now; we'll cover them towards the end of the semester.

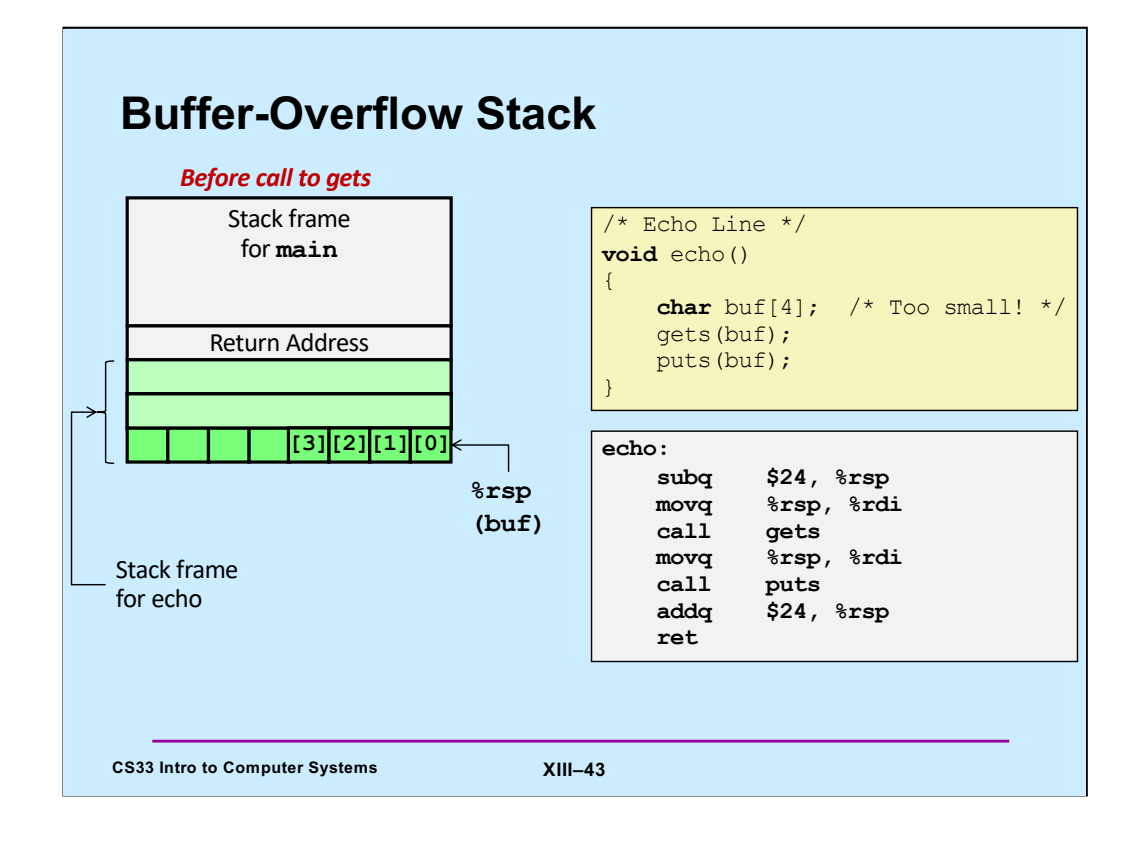

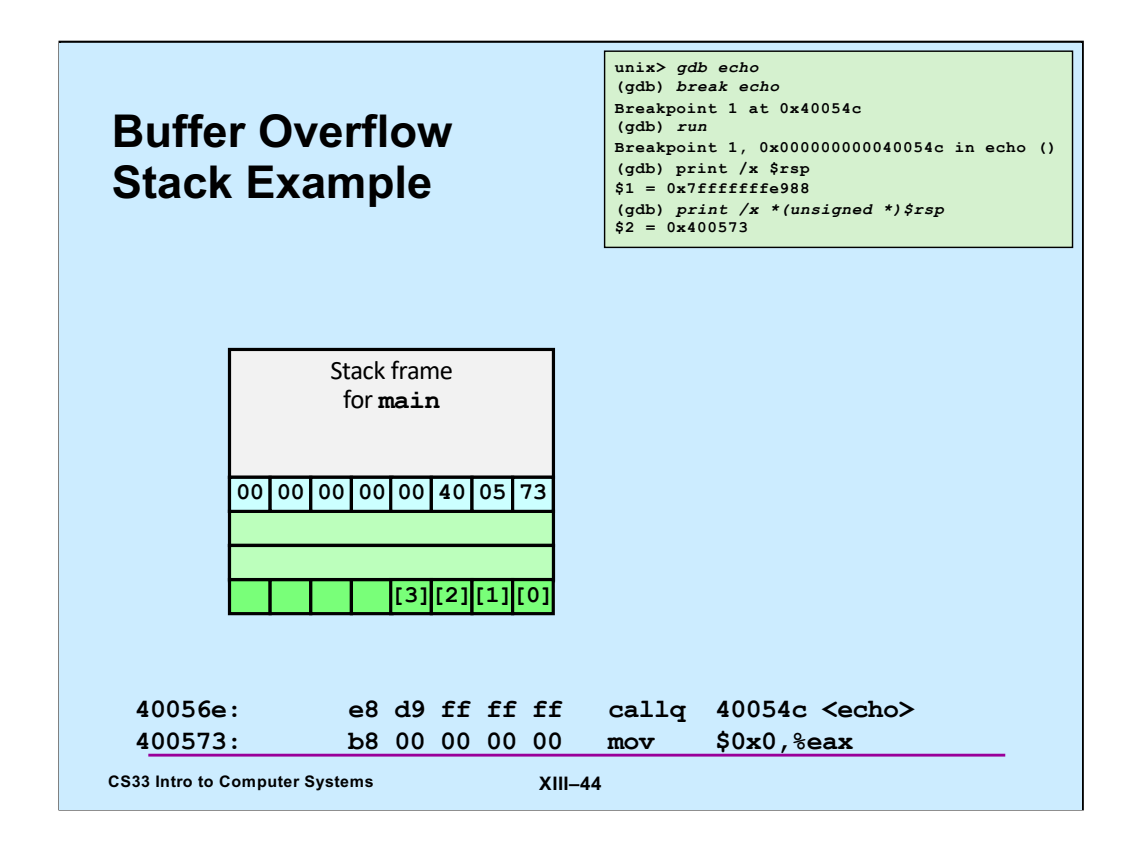

Within gdb, the second print shows the 4-byte value at the end of the stack (i.e., pointed to by %rsp), interpreting it as an unsigned value. This is the return address, used by echo when it returns to main. What's in green will be the memory that will be allocated on the stack for buf.

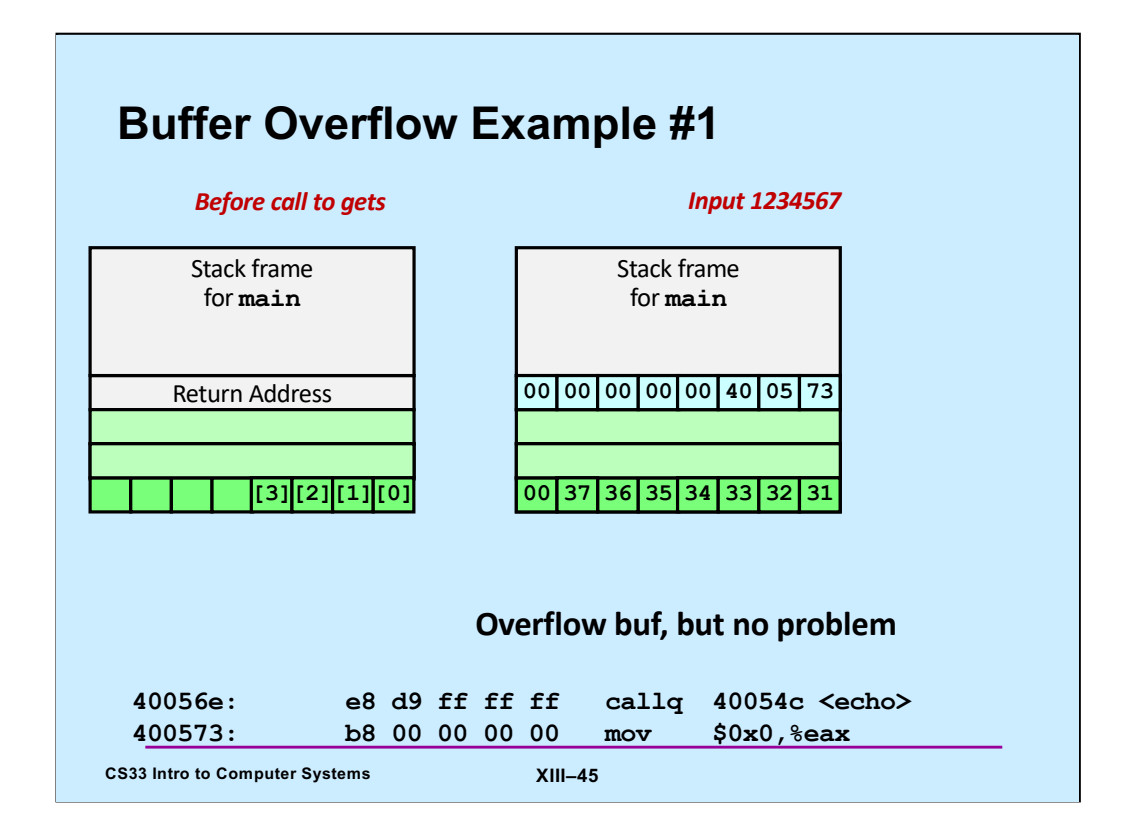

The ASCII-encoded input is shown in the green portion of the stack frame. Note that **gets** reads input until the first newline character, but then replaces it with the null character (0x0).

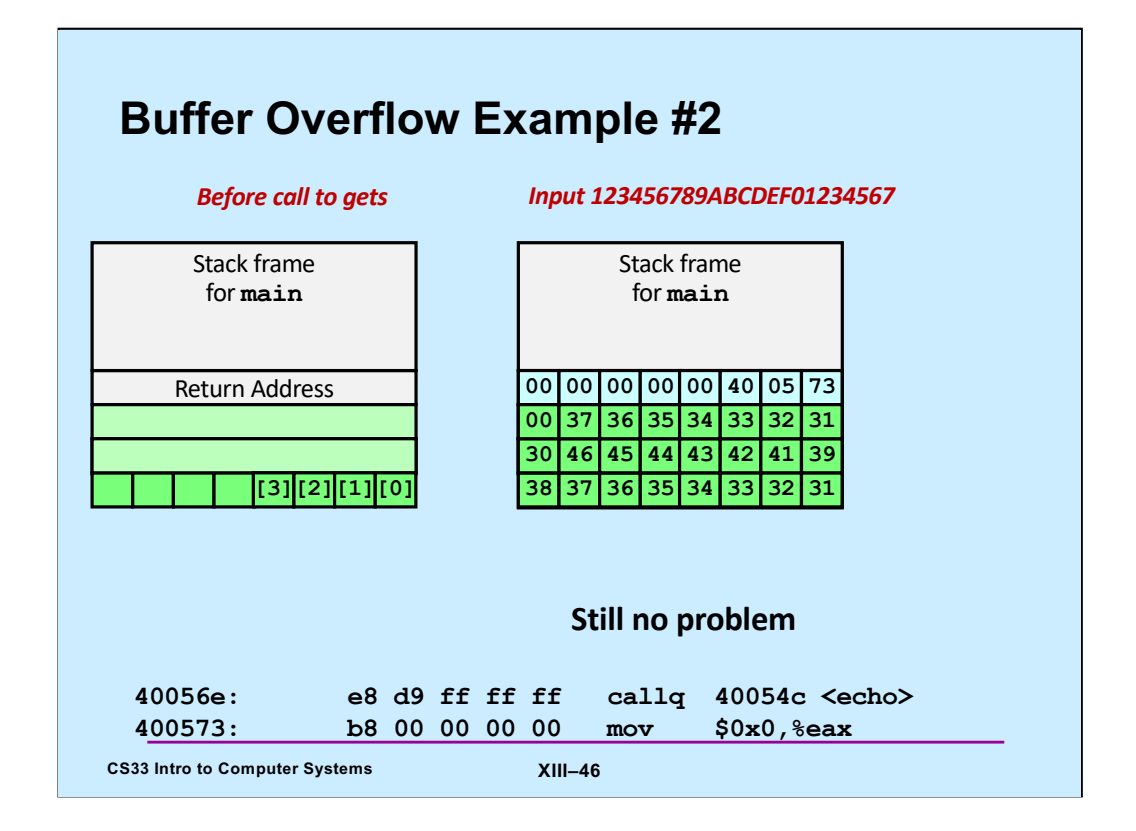

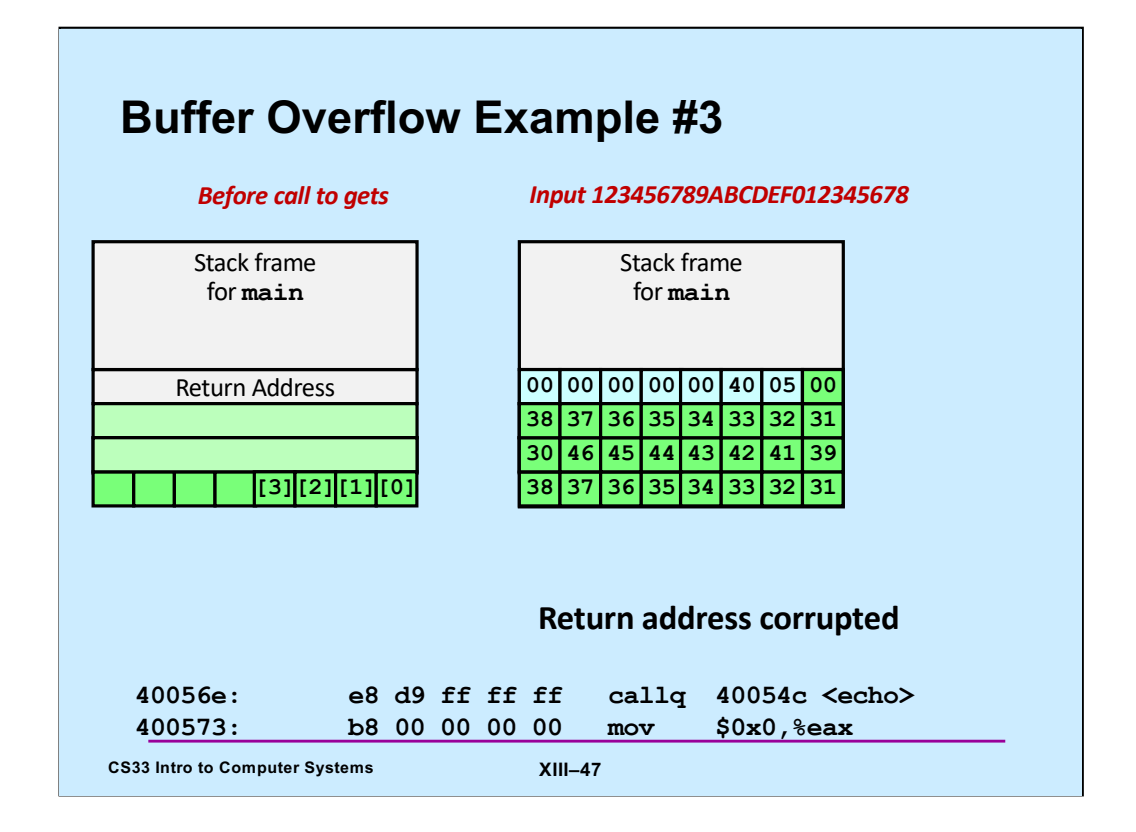

## **Avoiding Overflow Vulnerability**

![](_page_47_Figure_1.jpeg)

## • **Use library functions that limit string lengths** – **fgets instead of gets**

- **strncpy instead of strcpy**
- **don't use scanf with %s conversion specification**
	- » **use fgets to read the string**
	- » **or use %ns where n is a suitable integer**

**CS33 Intro to Computer Systems XIII–48** 

Supplied by CMU.

The man page for **gets** says (under Bugs): "Never use gets." One might wonder why it still exists – it's probably because too many programs would break if it were removed (but these programs probably should be allowed to break).

![](_page_48_Figure_0.jpeg)

![](_page_49_Figure_0.jpeg)

Programs susceptible to buffer-overflow attacks are amazingly common and thus such attacks are probably the most numerous of the bug-exploitation techniques. Even drivers for network interface devices might have such problems, making machines vulnerable to attacks by maliciously created packets.

Here we have a too-simple implementation of an echo program, for which we will design and implement an exploit. Note that, strangely, gcc has allocated 88 bytes for buf. We'll discuss reasons for this later — it has to do with cache alignment.

Note that in this version of our example, there is no function called "echo" – everything is done starting from **main**.

![](_page_50_Figure_0.jpeg)

The "write" function is the lowest-level output function (which we discuss in a later lecture). The first argument indicates we are writing to "standard output" (normally the display). The second argument is what we're writing, and the third argument is the length of what we're writing.

The "exit" function instructs the OS to terminate the program.

![](_page_51_Figure_0.jpeg)